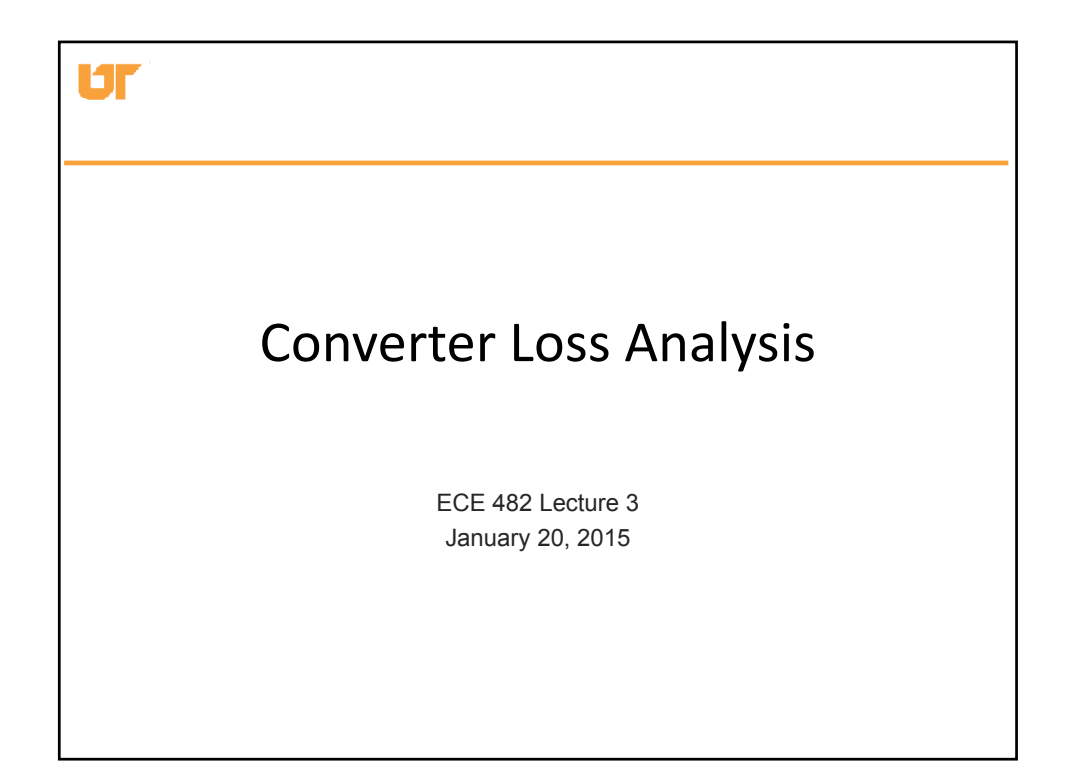

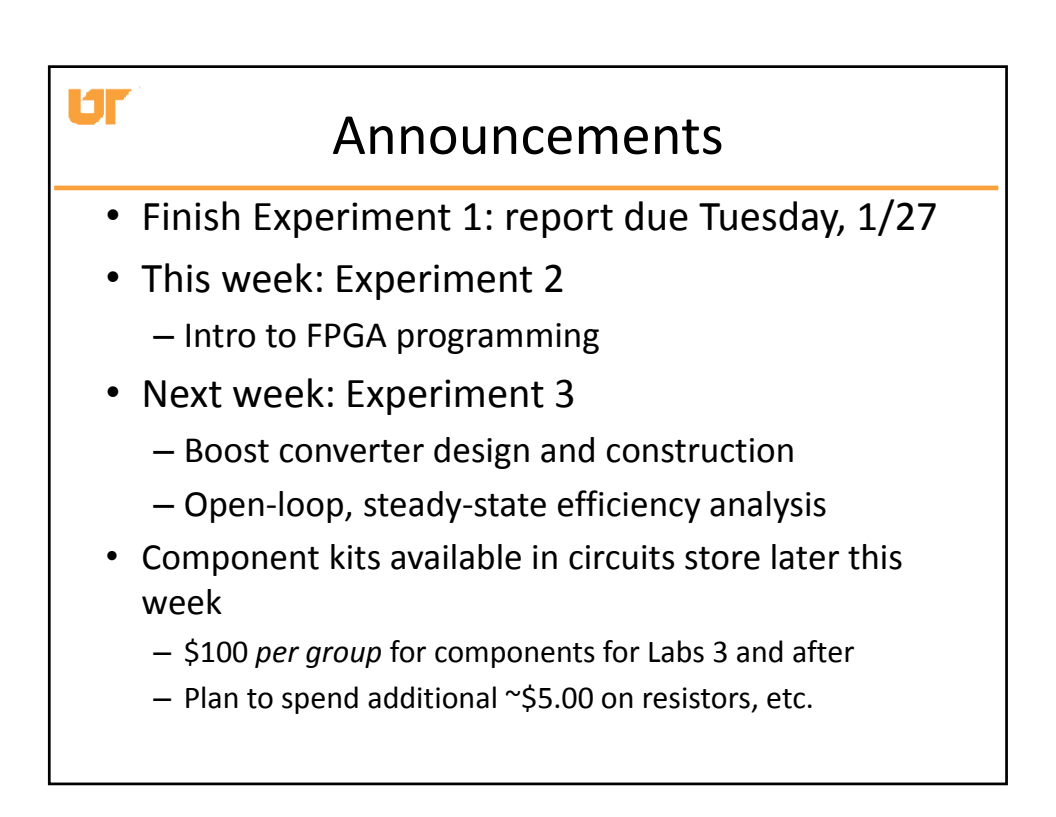

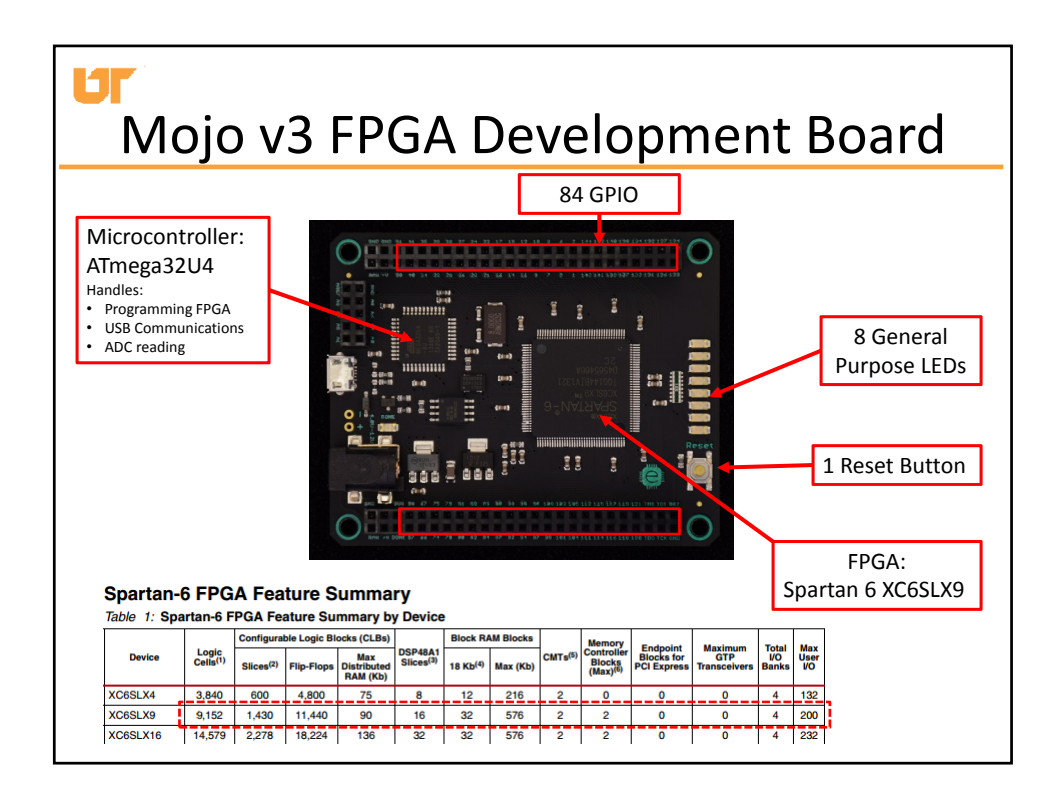

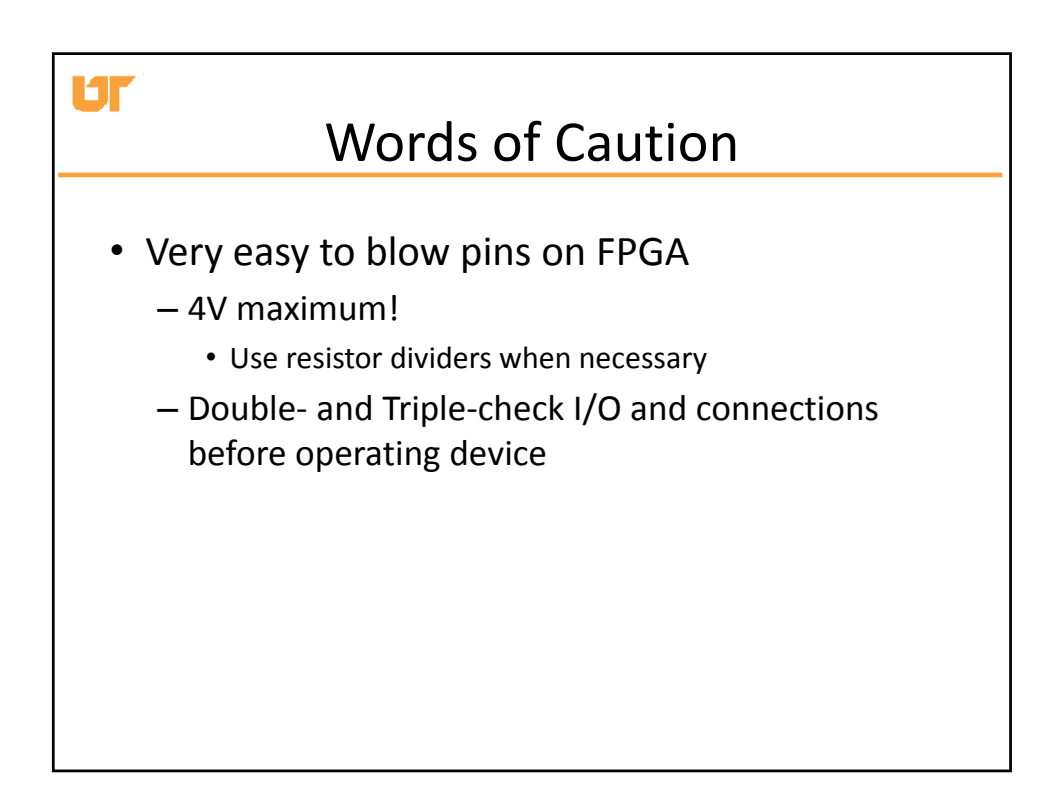

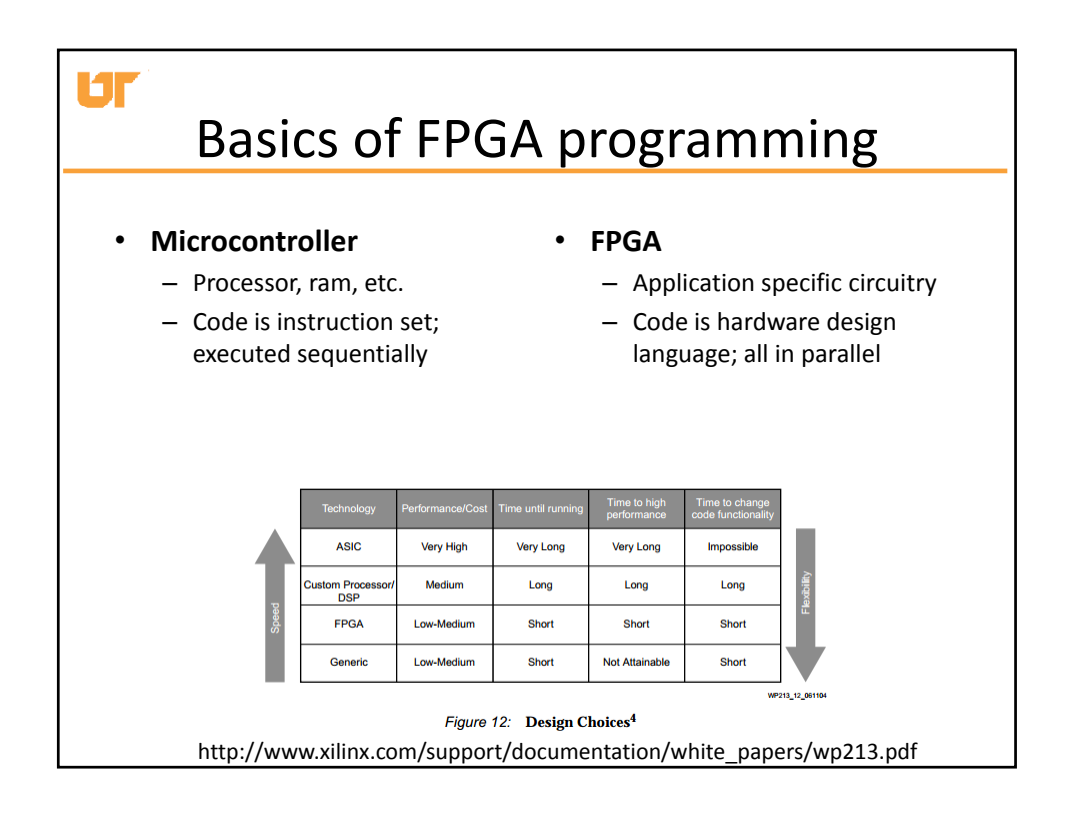

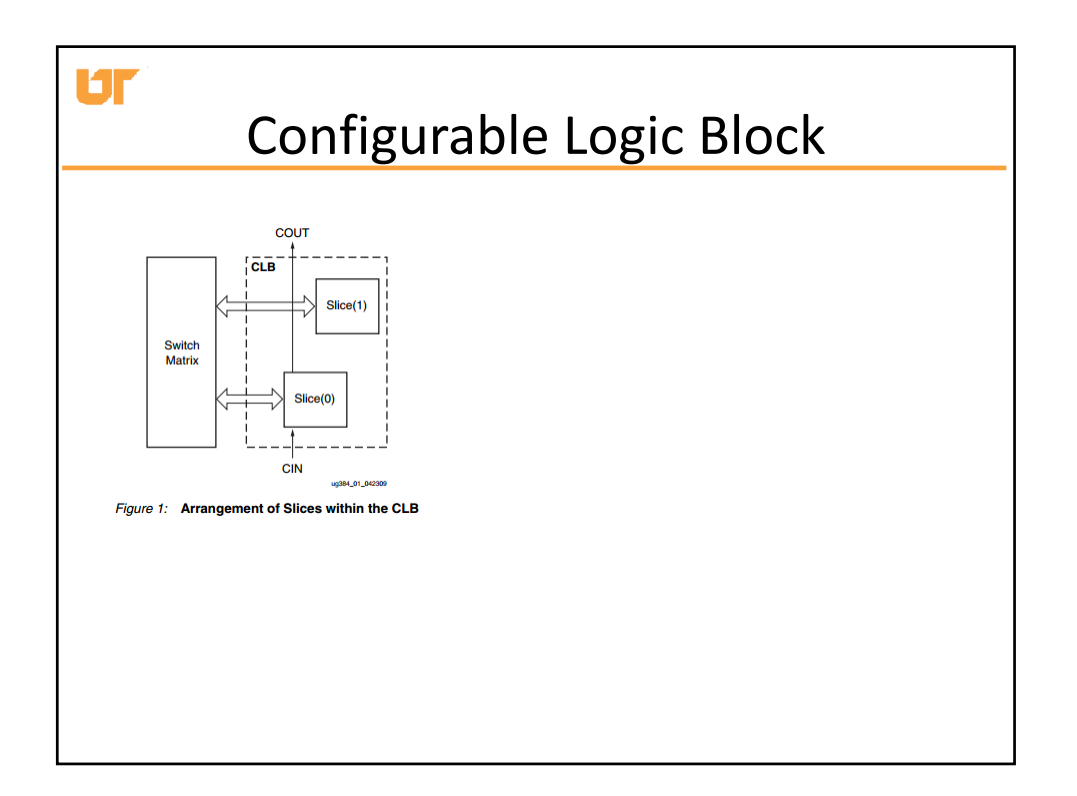

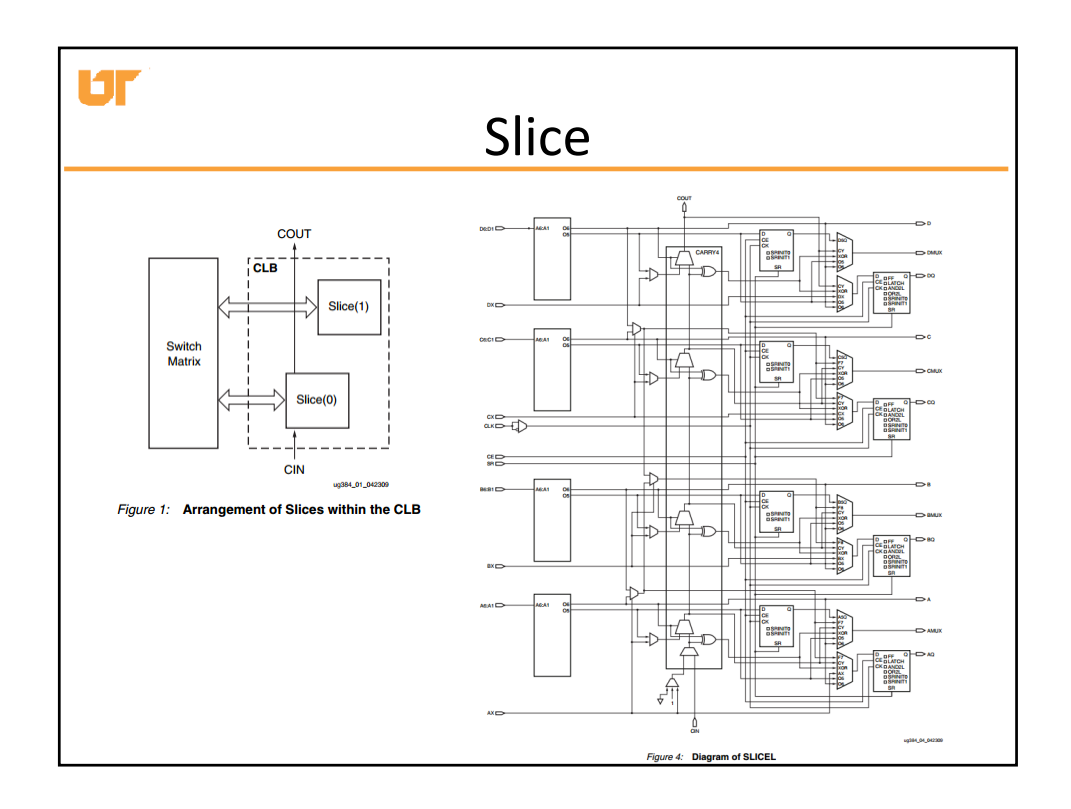

## Ur Getting Started with Mojo v3 • Resources from board developer: – Tutorials • https://embeddedmicro.com/tutorials/mojo – Base Project • https://github.com/embmicro/mojo‐base‐ project/archive/master.zip • Will be coding in Xilinx ISE • Mojo Loader used to write .bit file to on‐board RAM/Flash

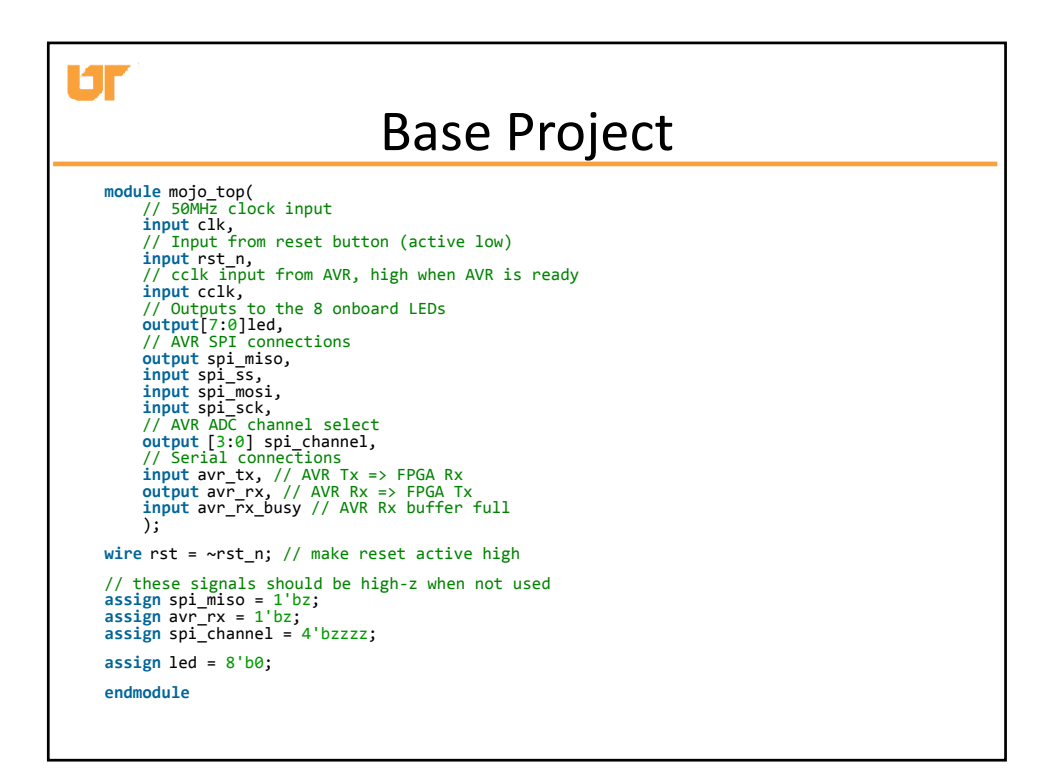

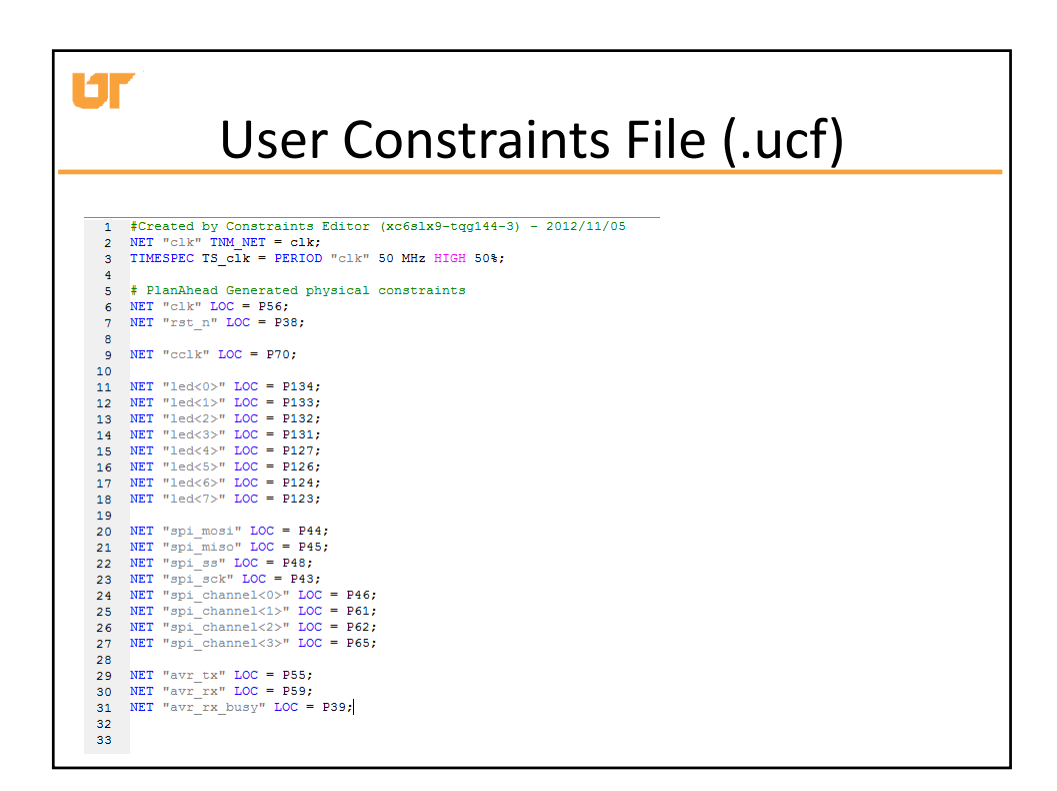

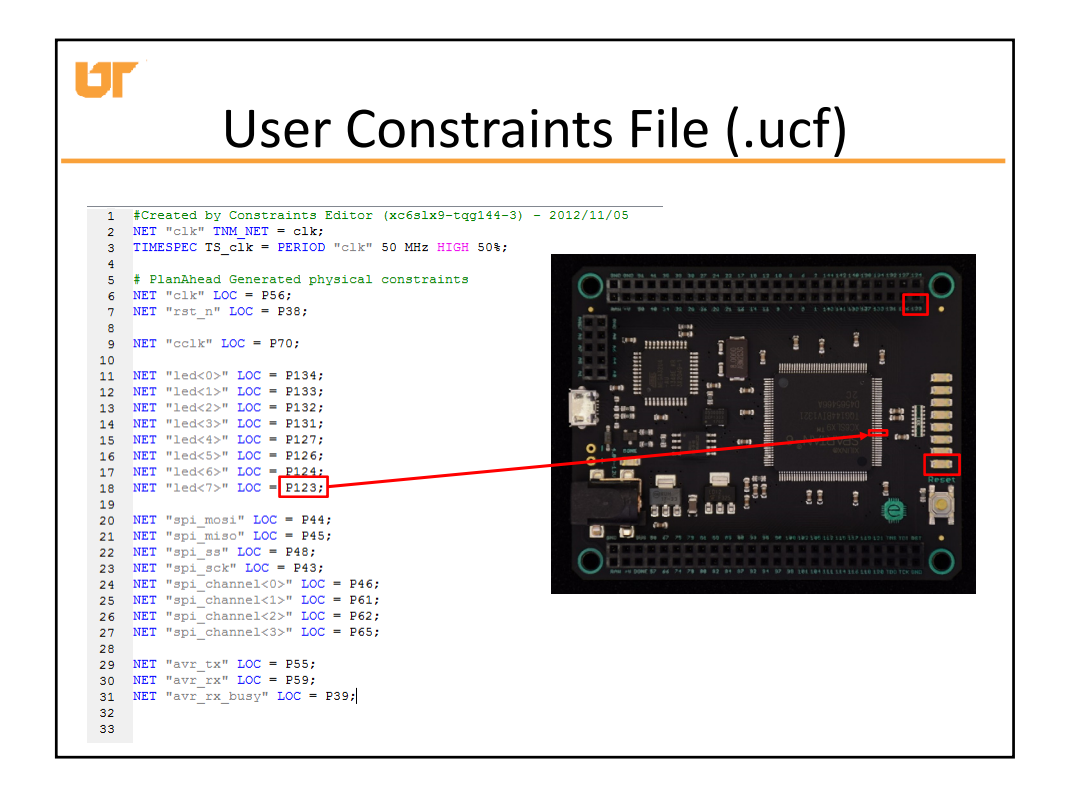

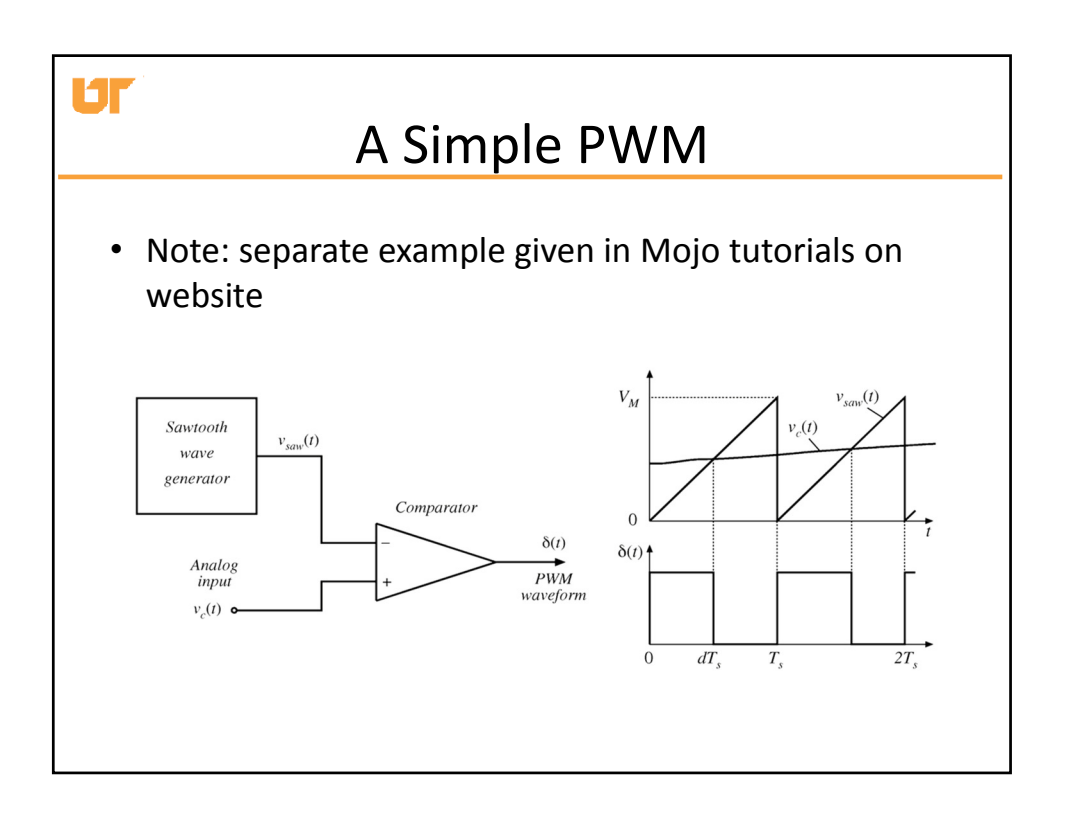

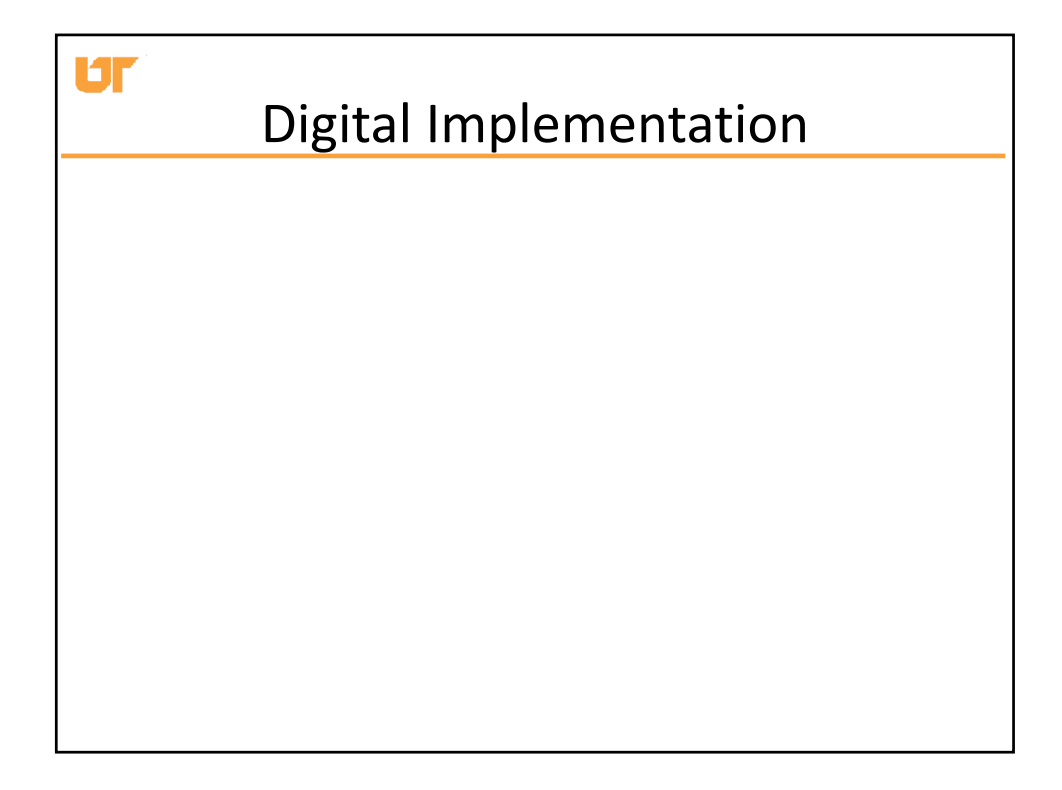

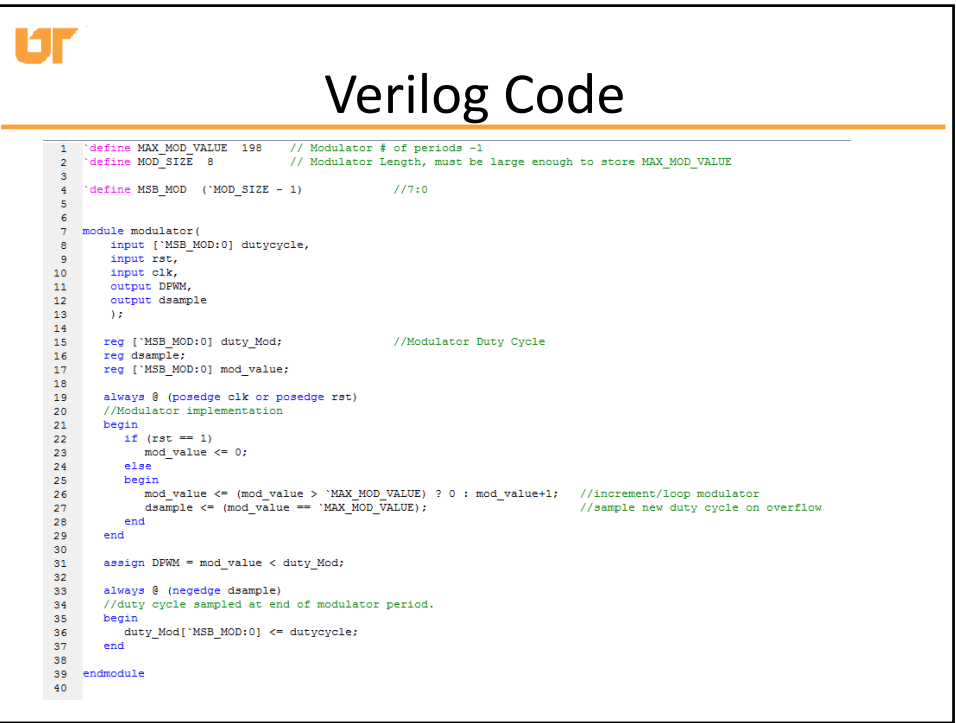

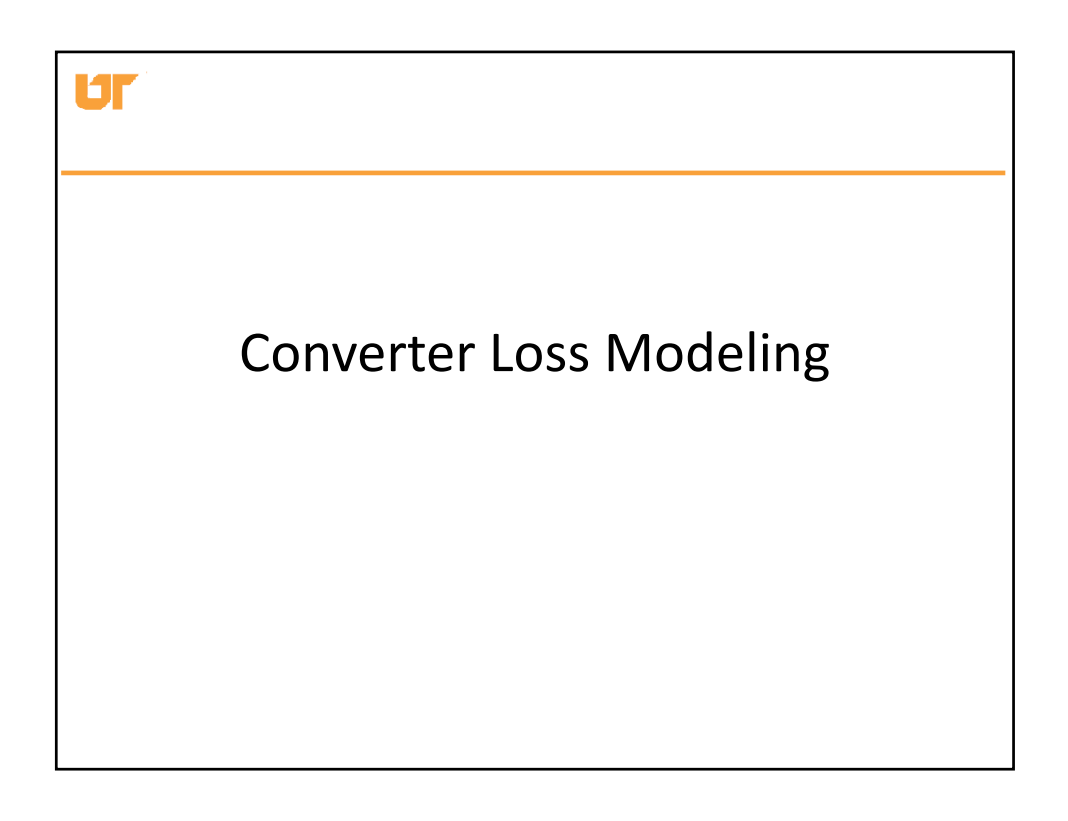

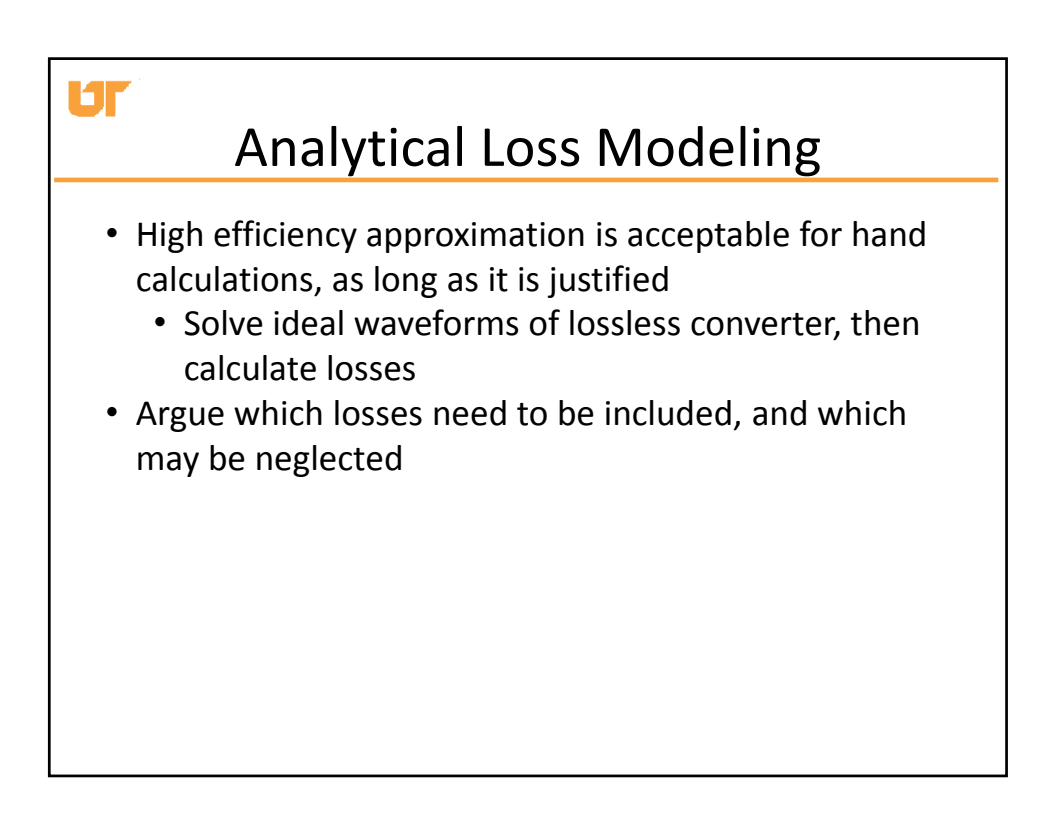

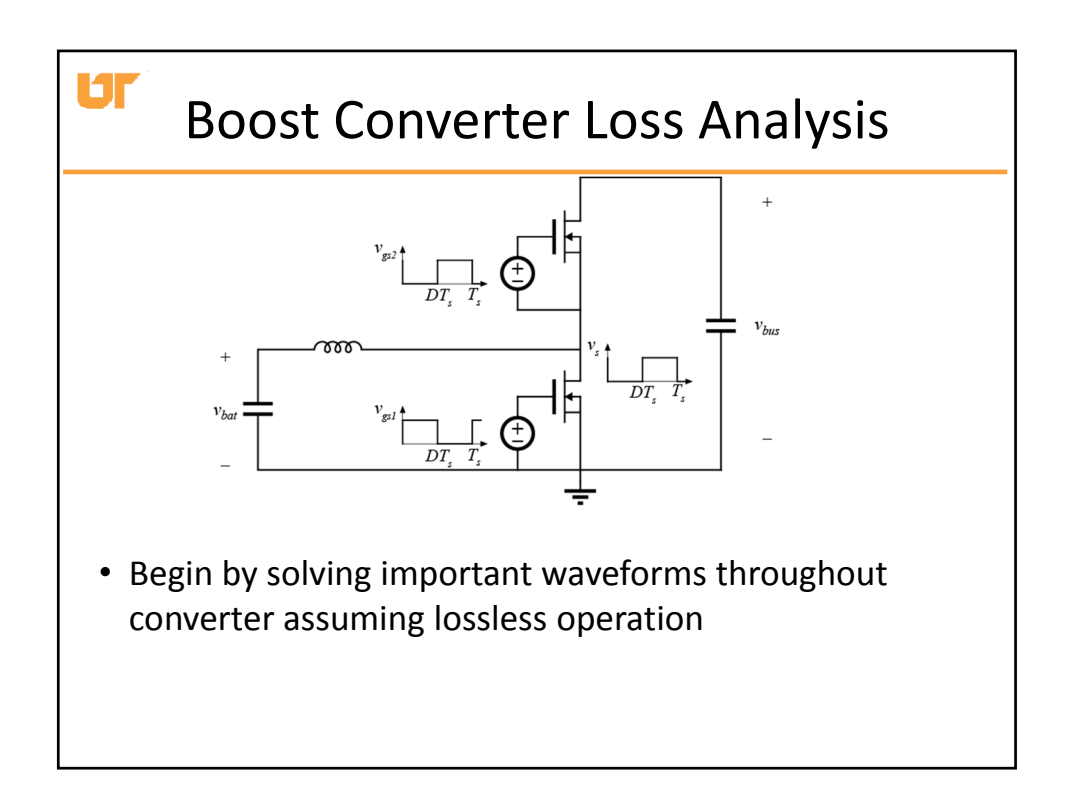

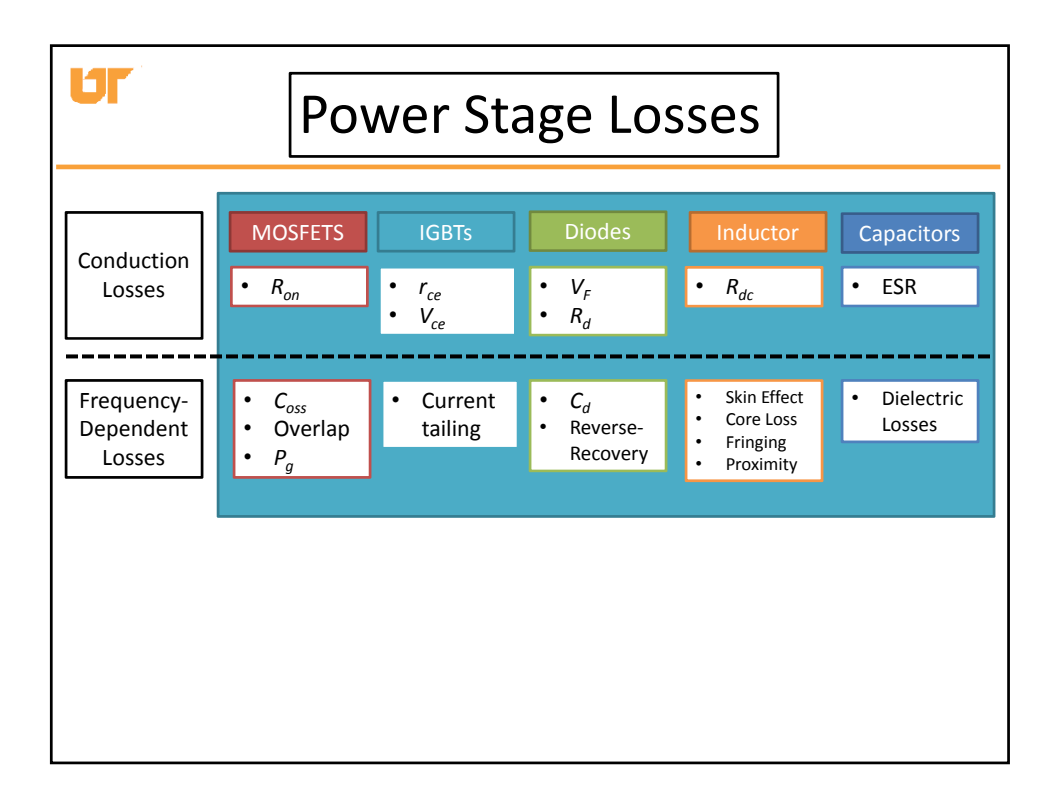

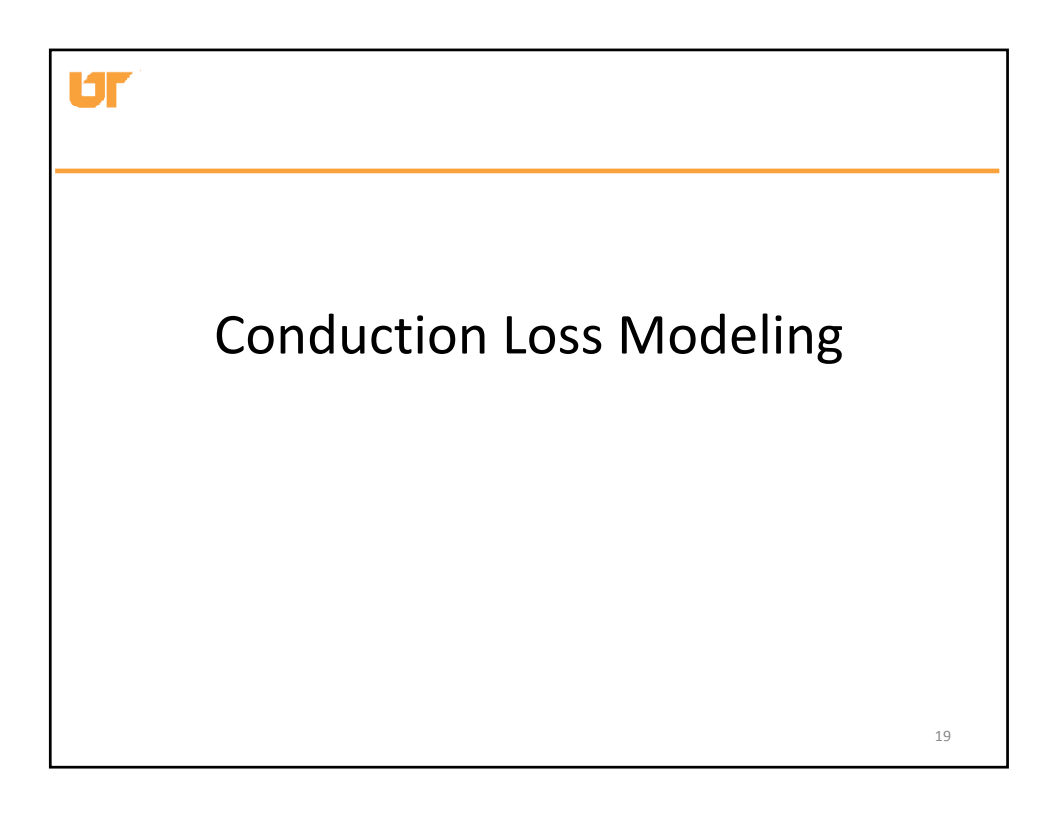

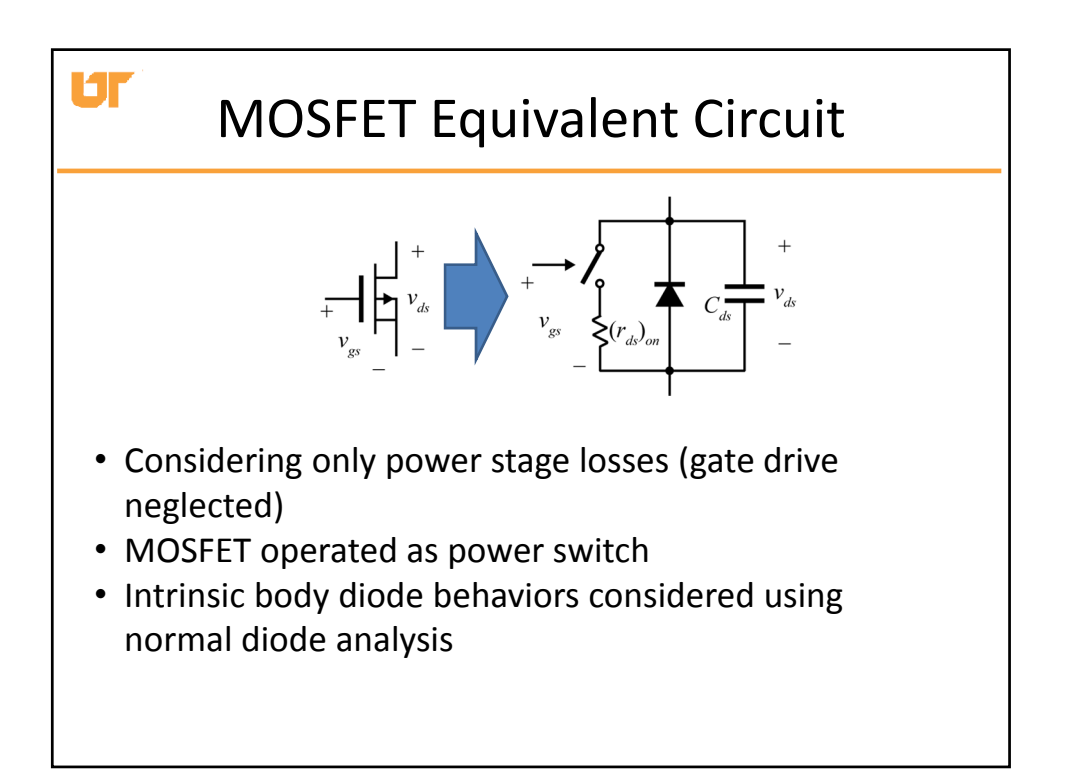

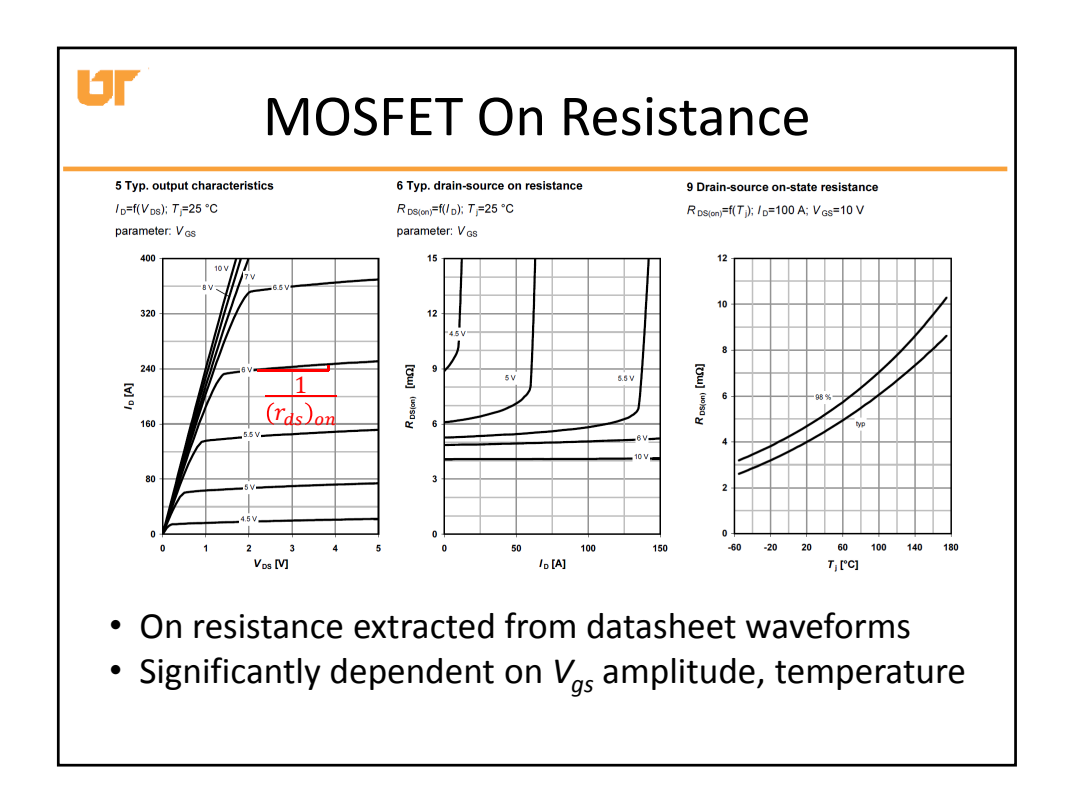

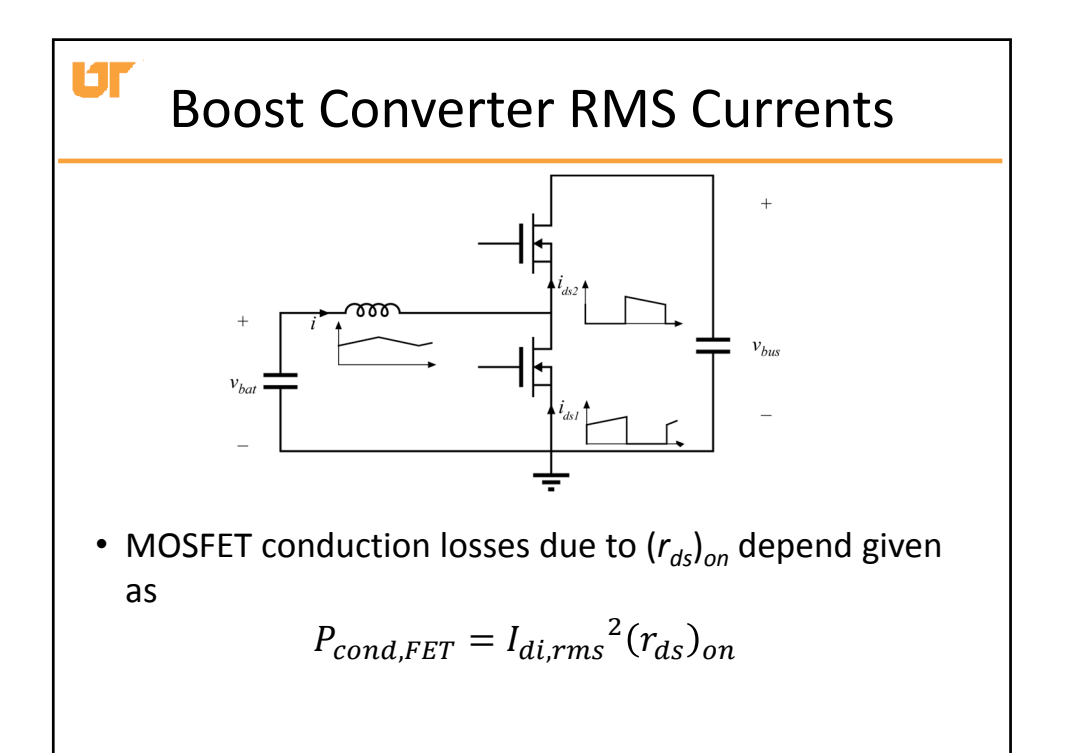

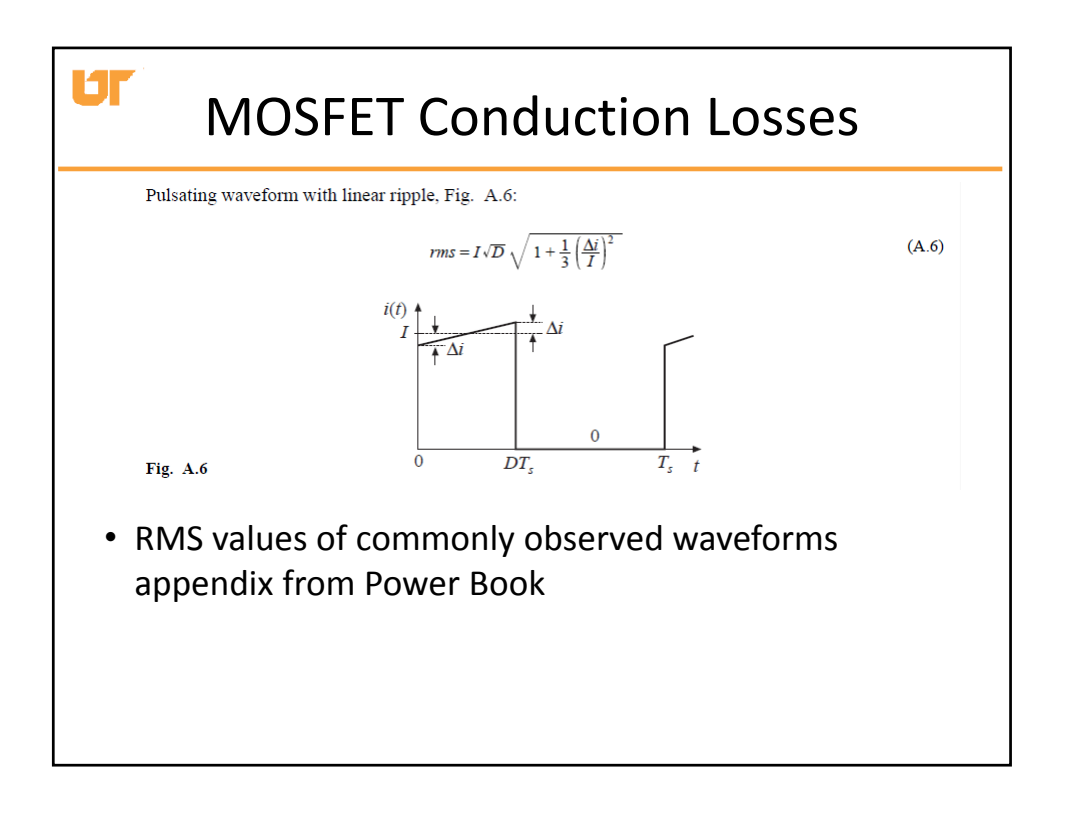

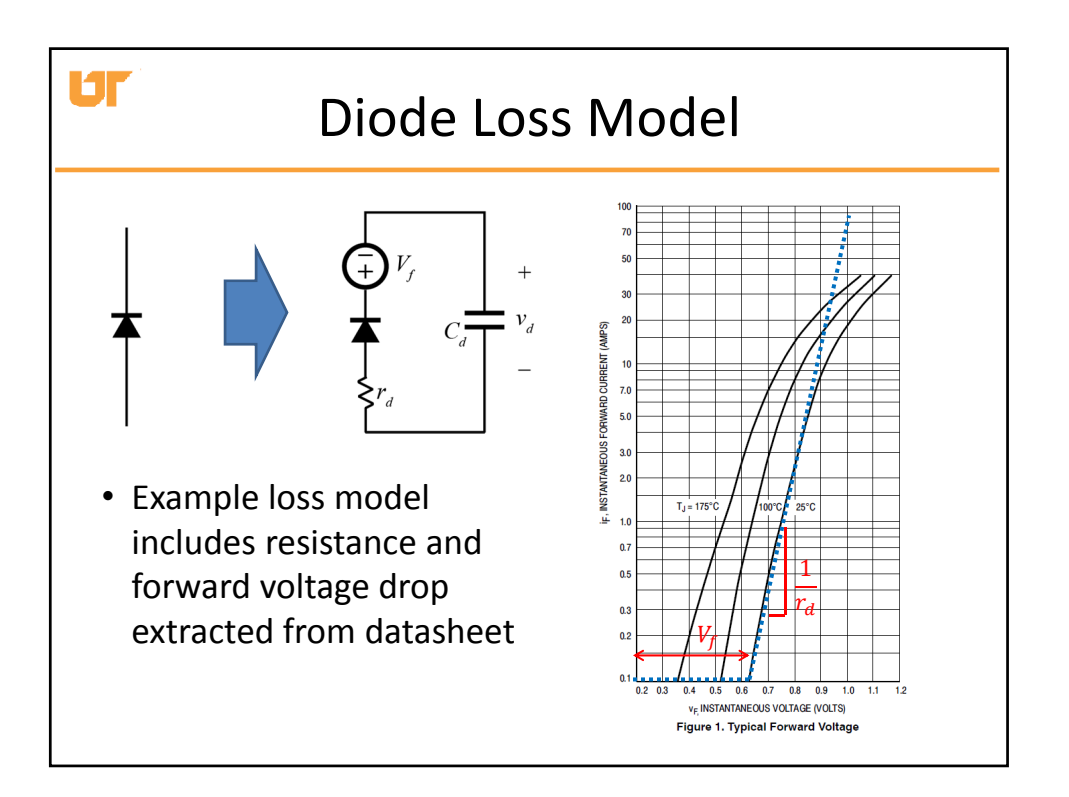

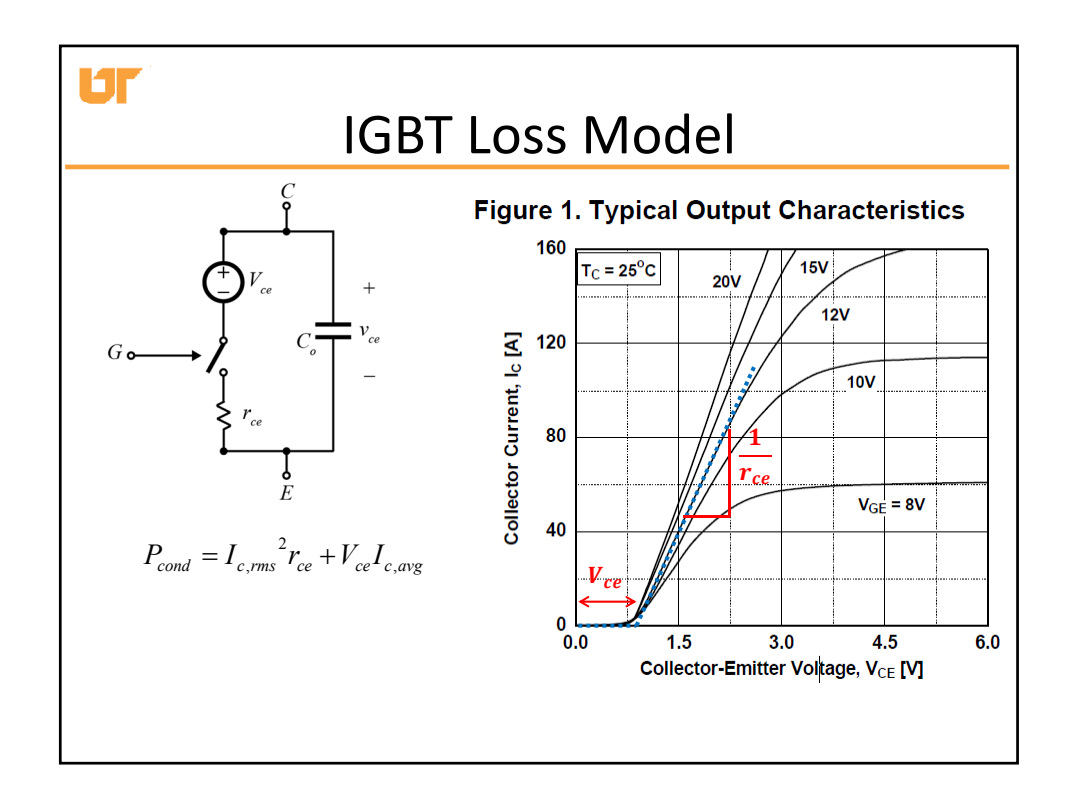

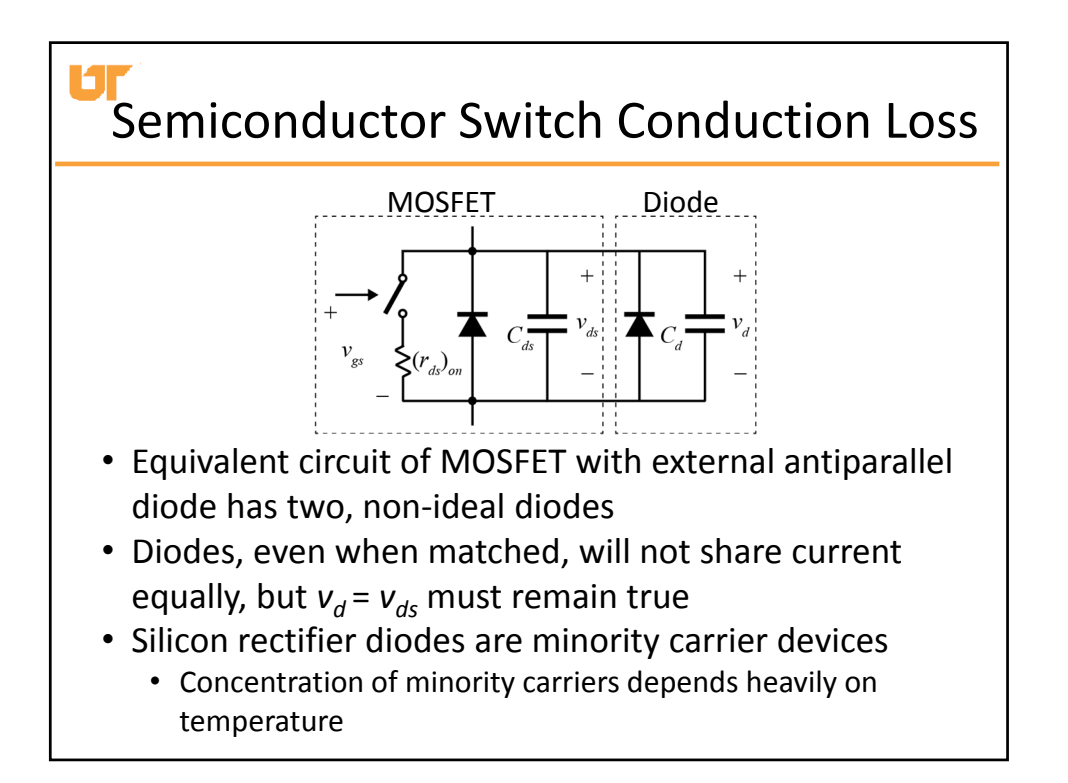

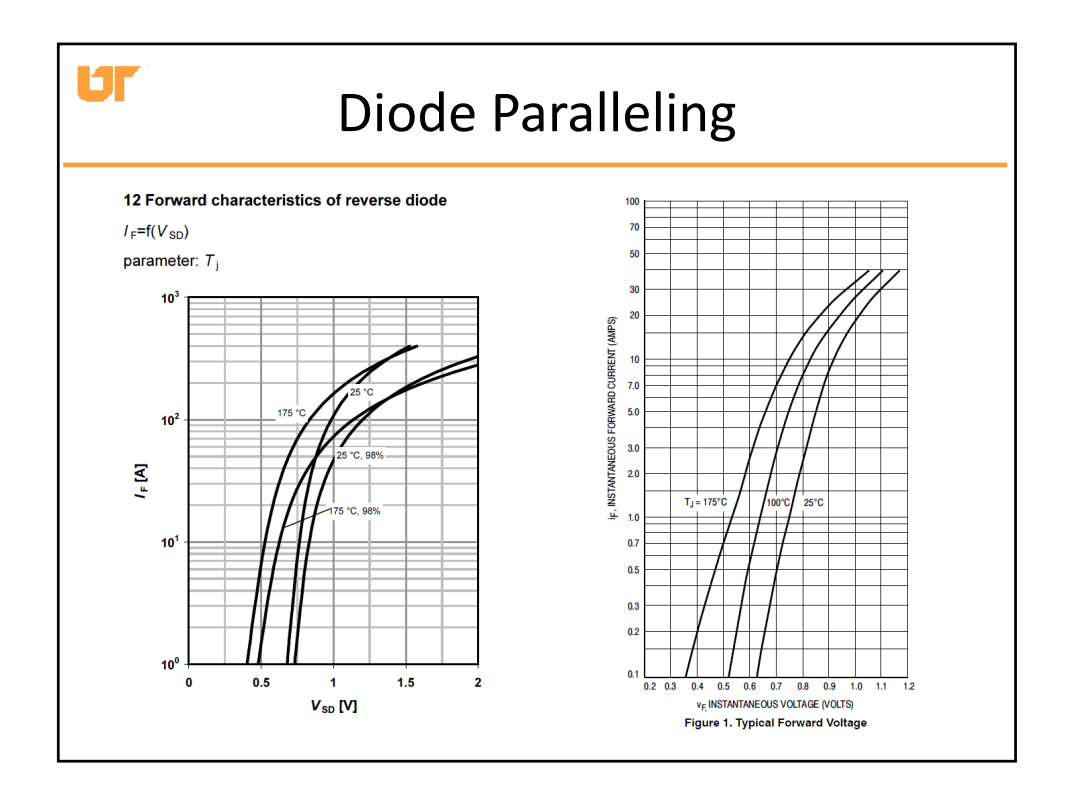

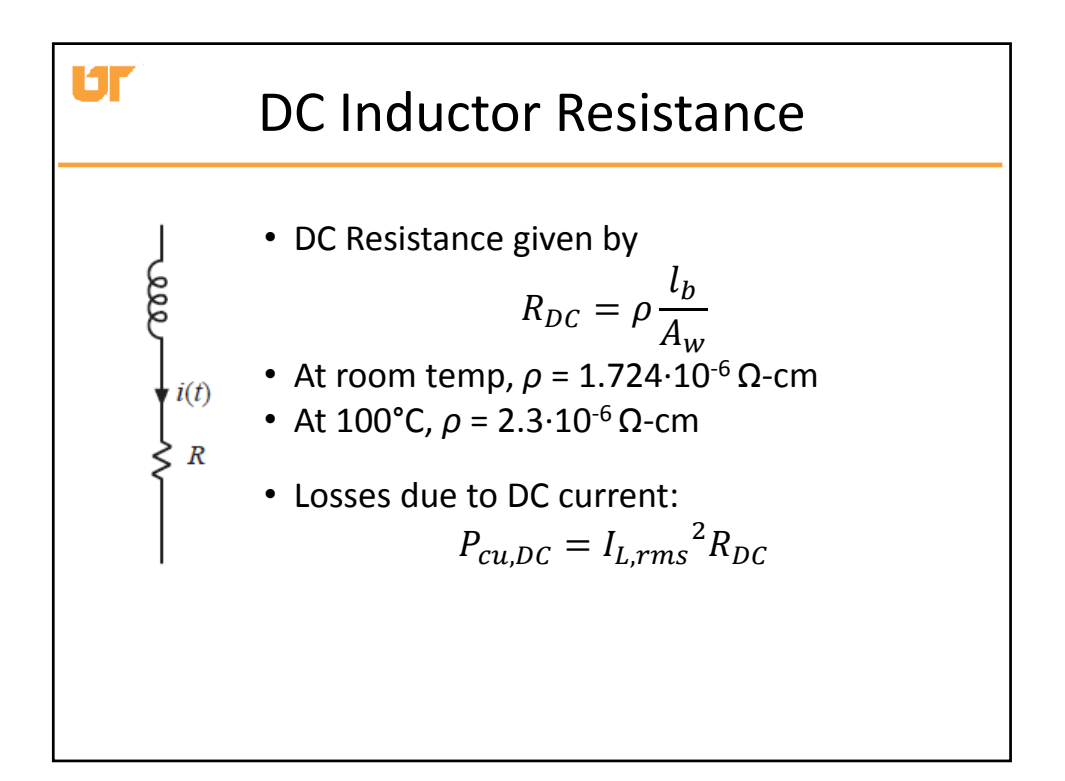

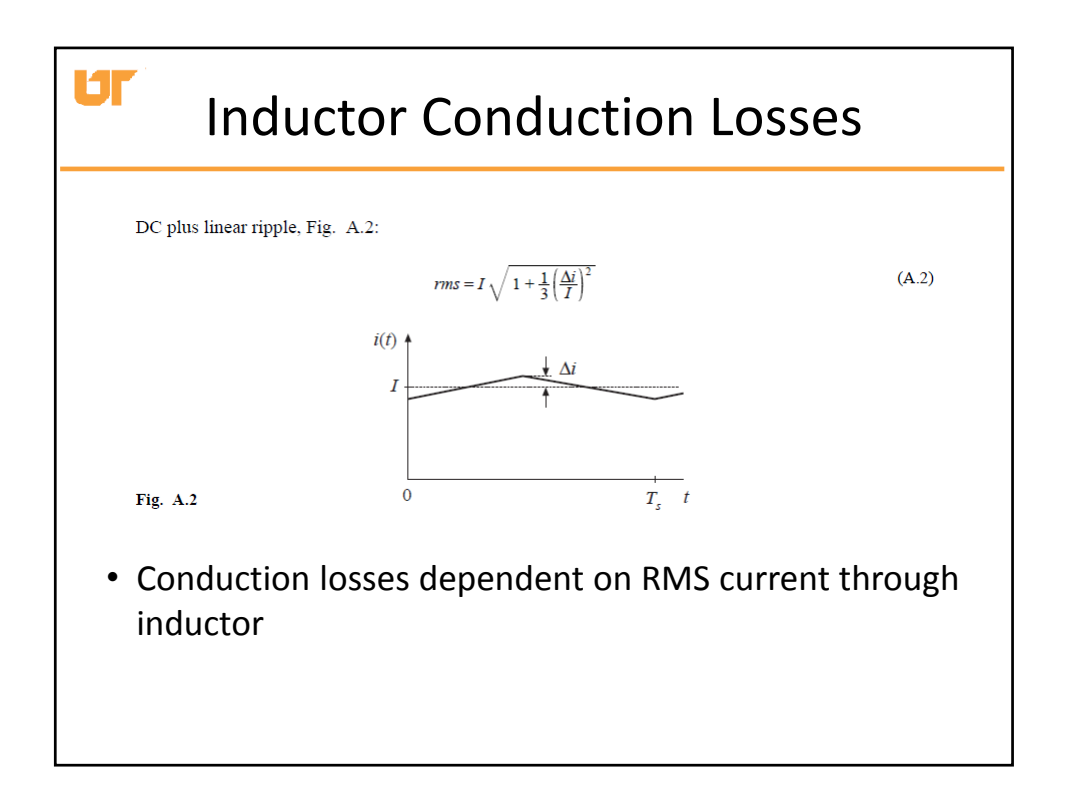

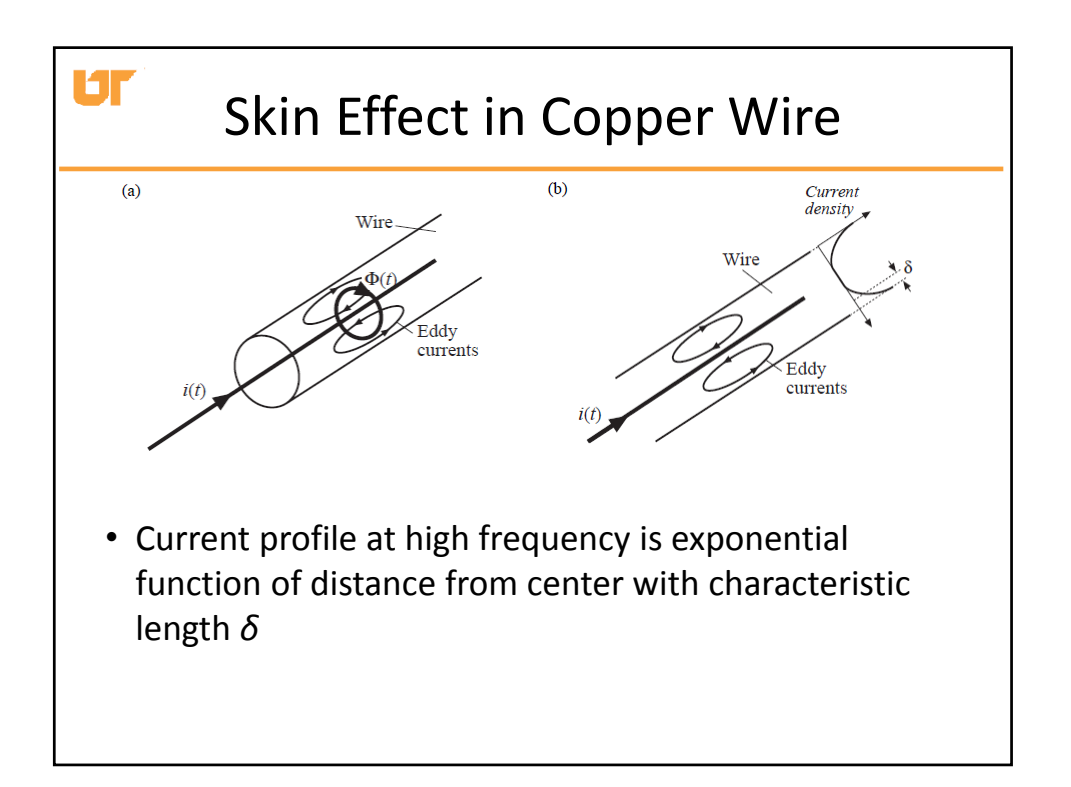

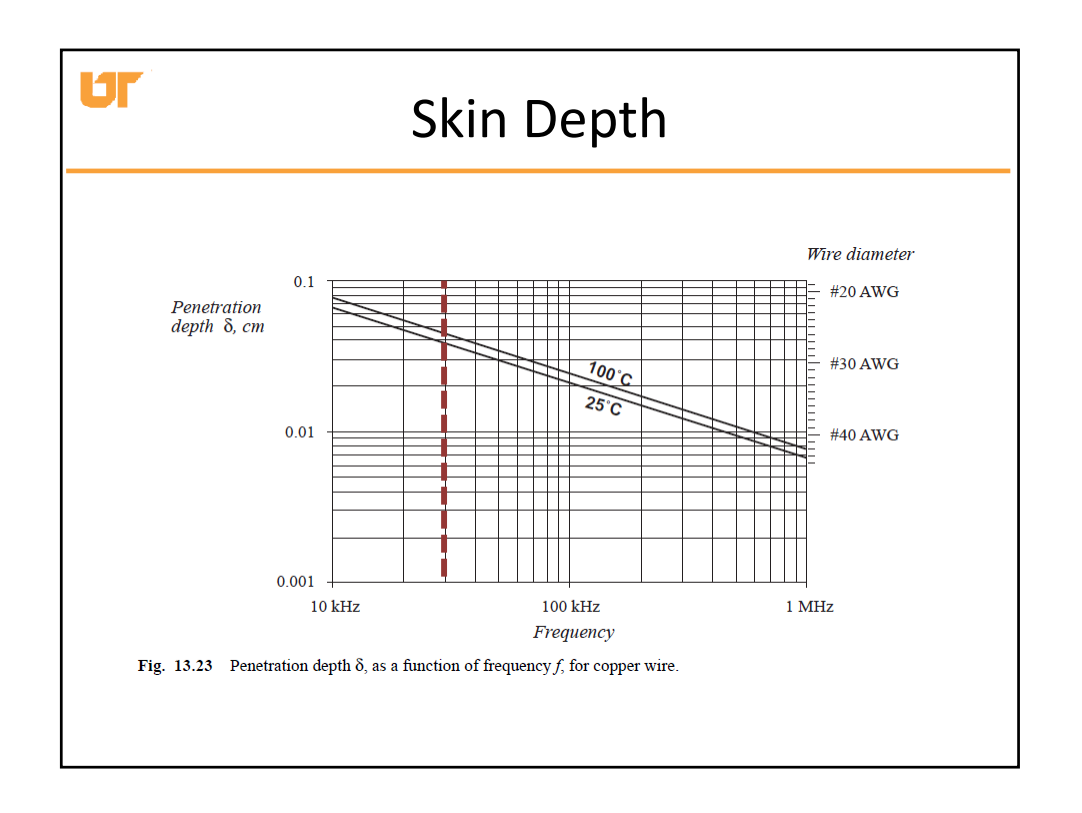

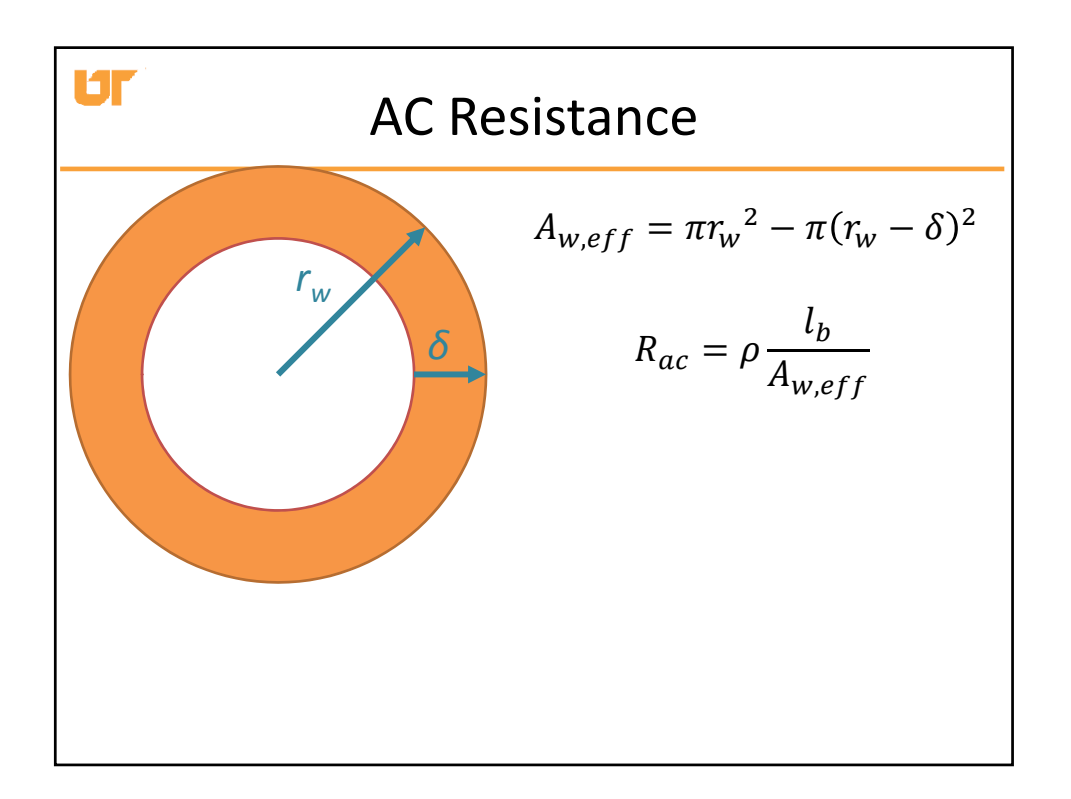

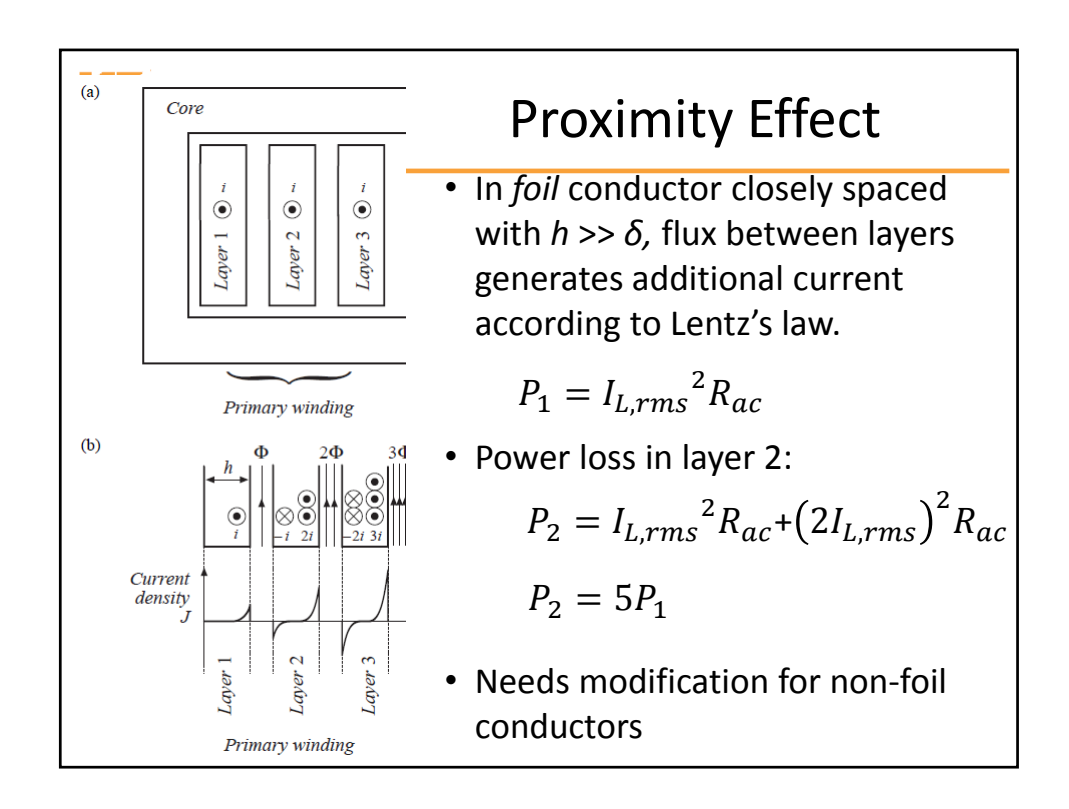

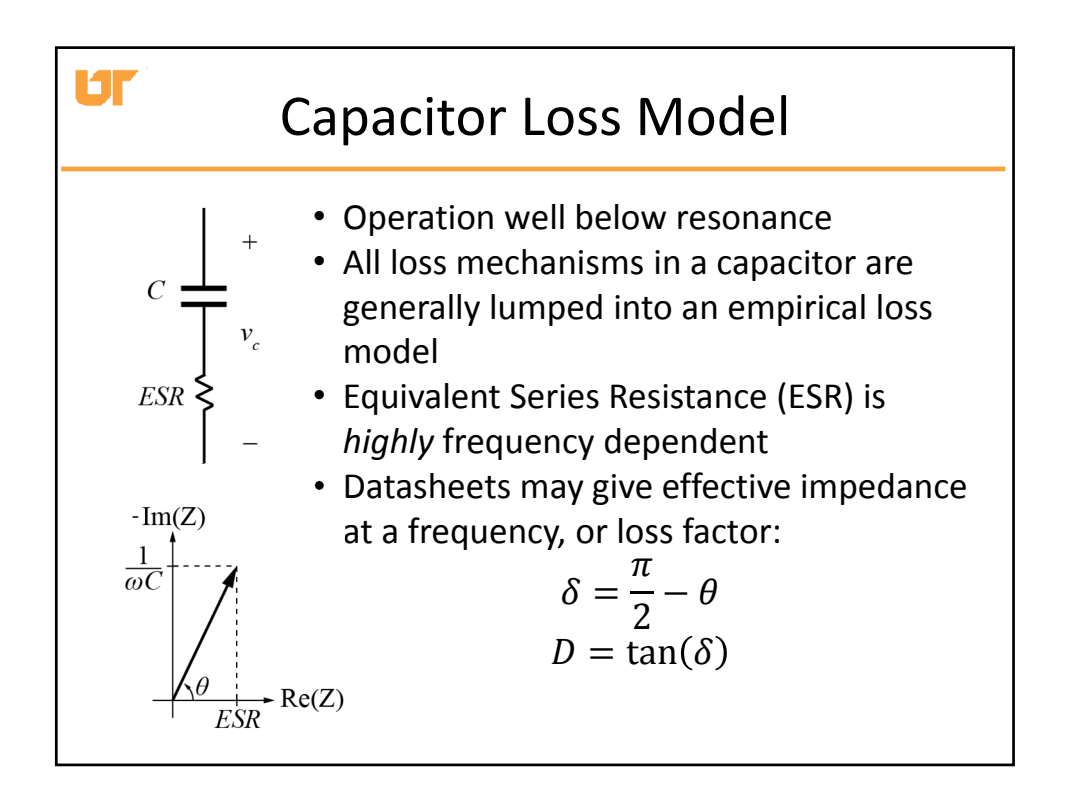

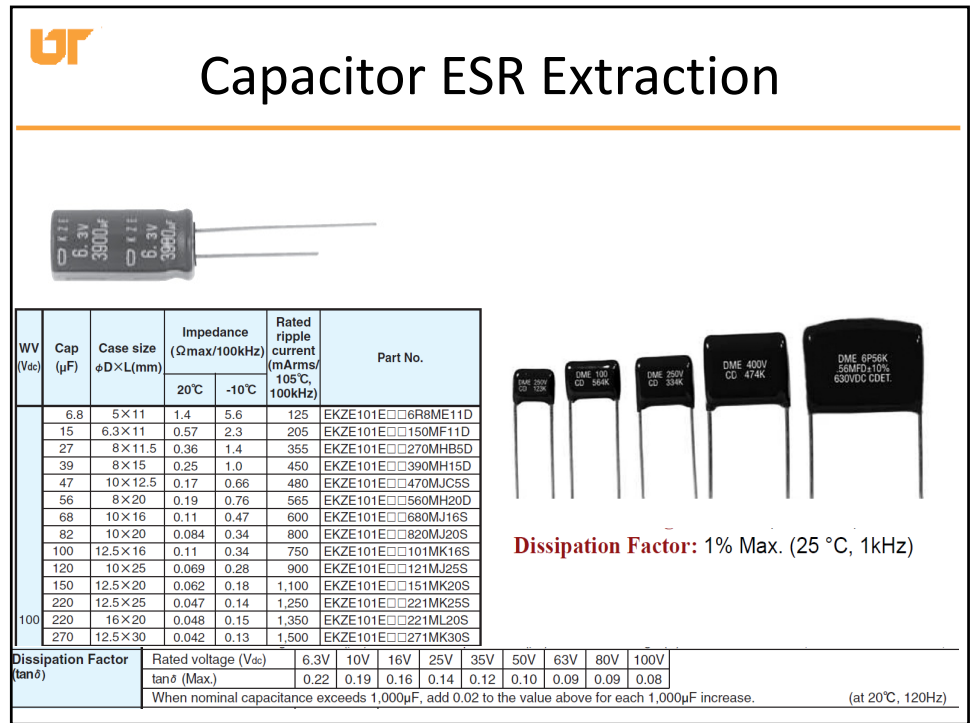

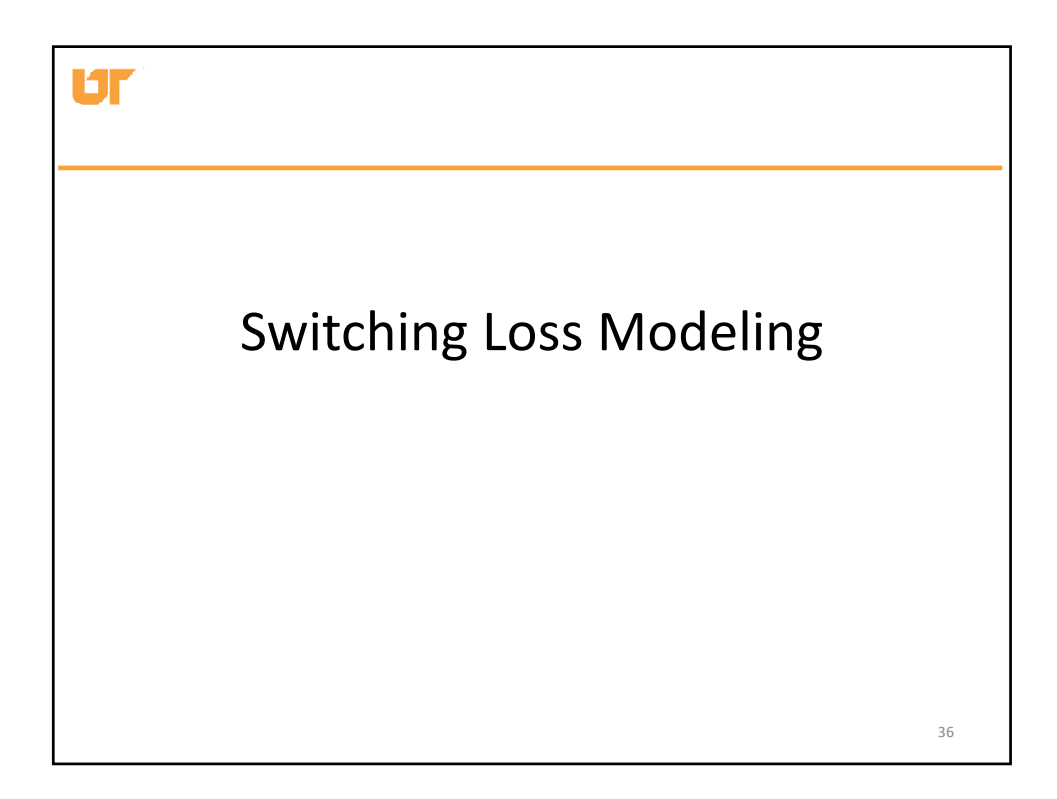

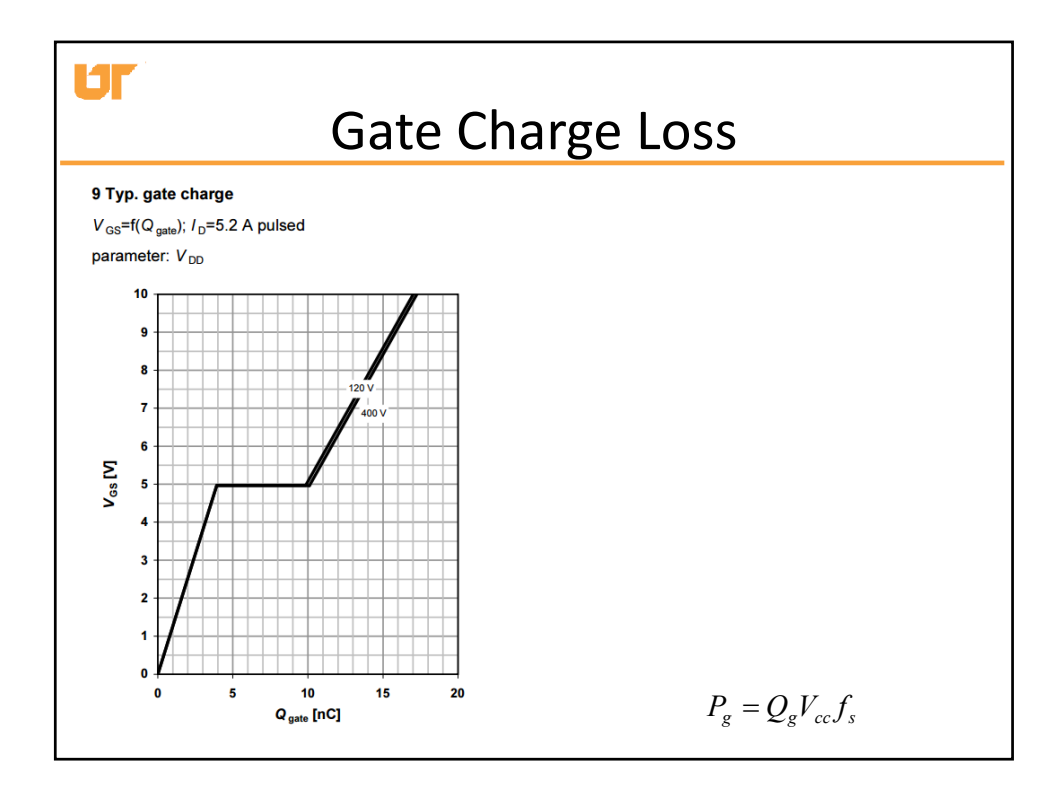

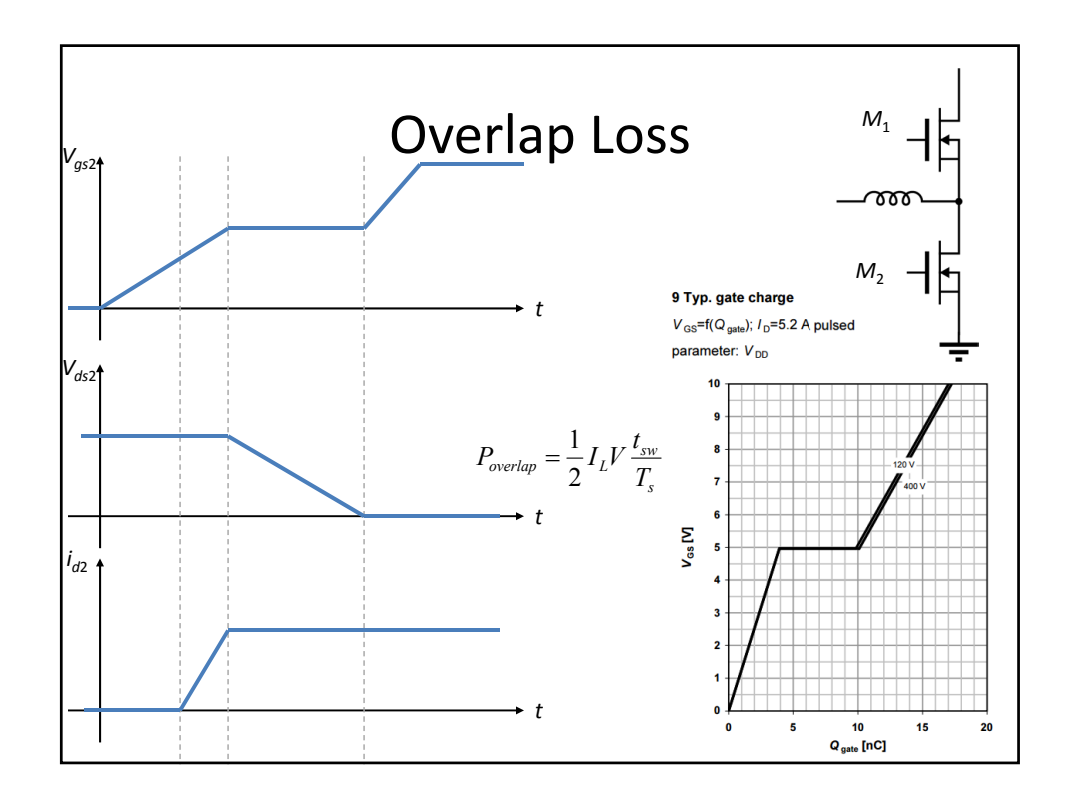

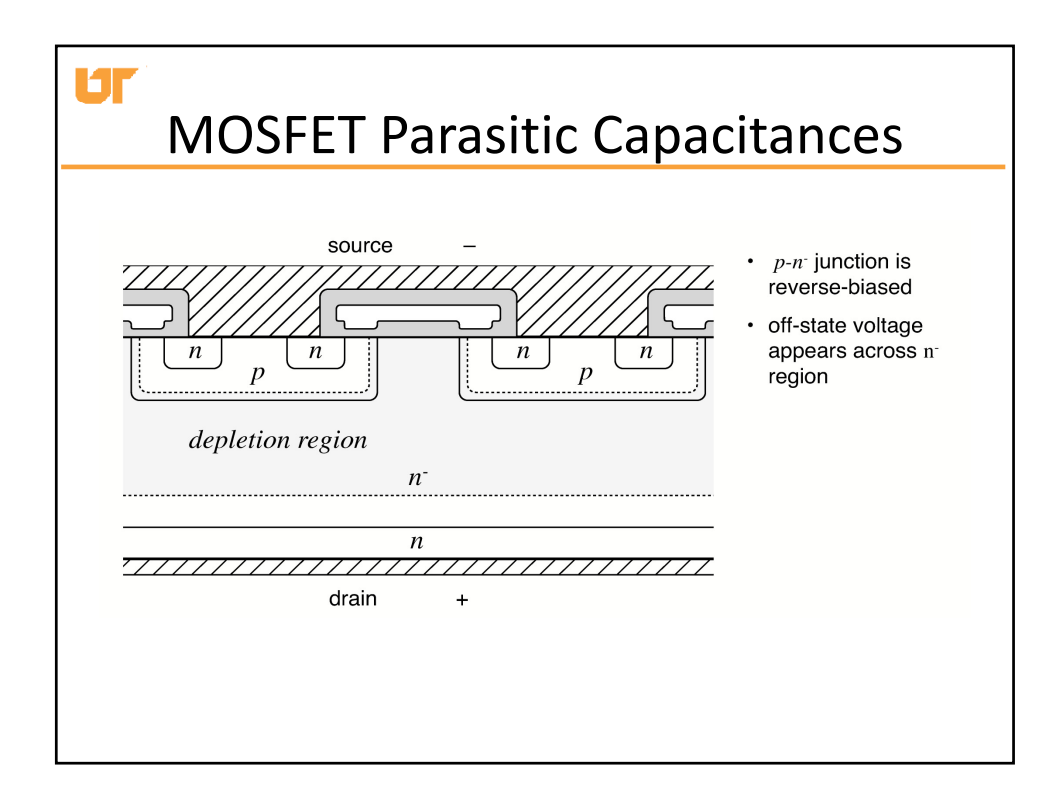

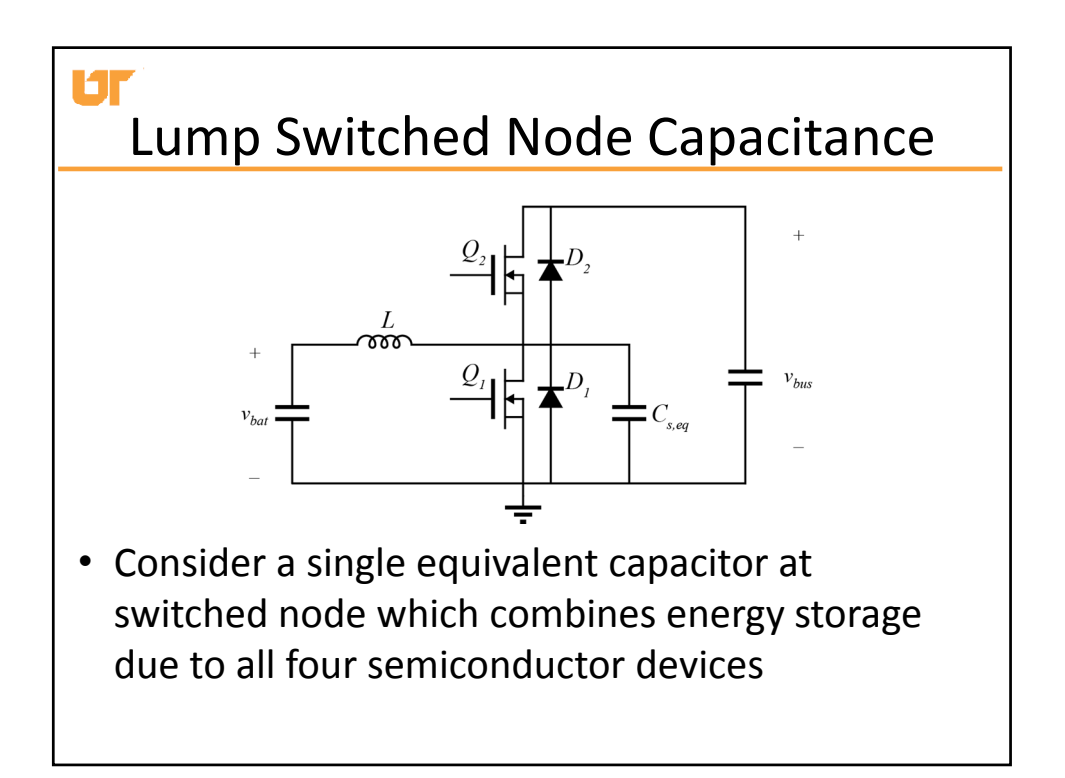

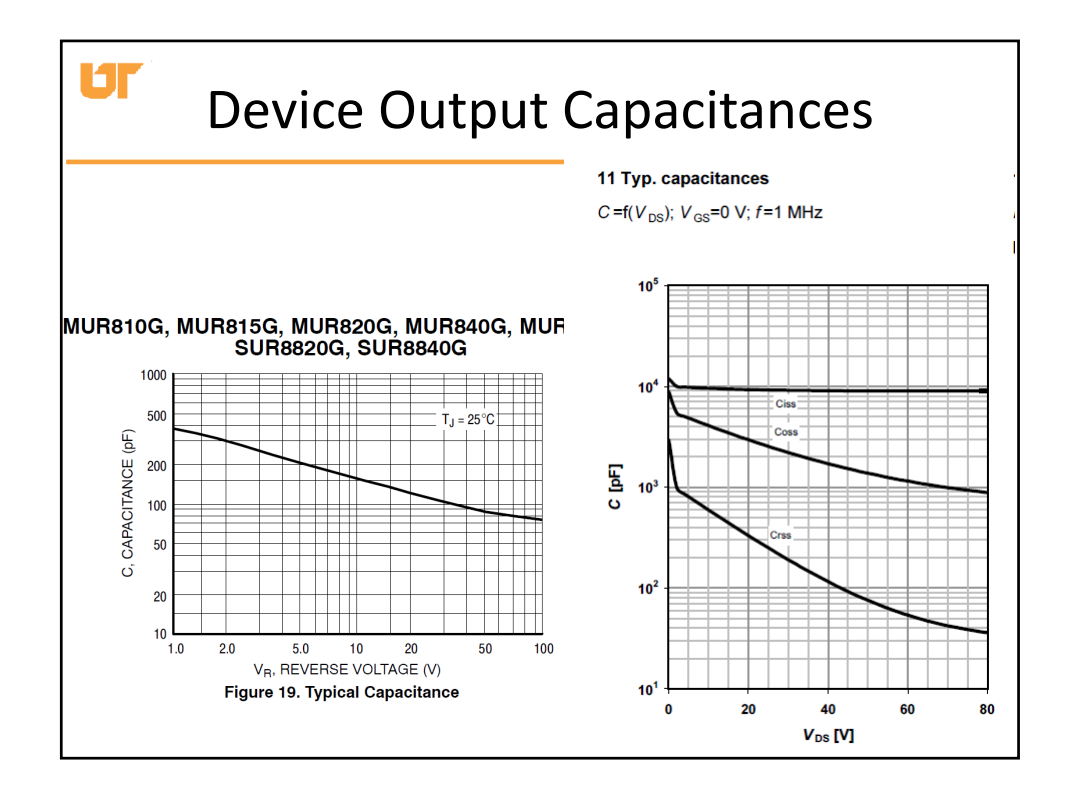

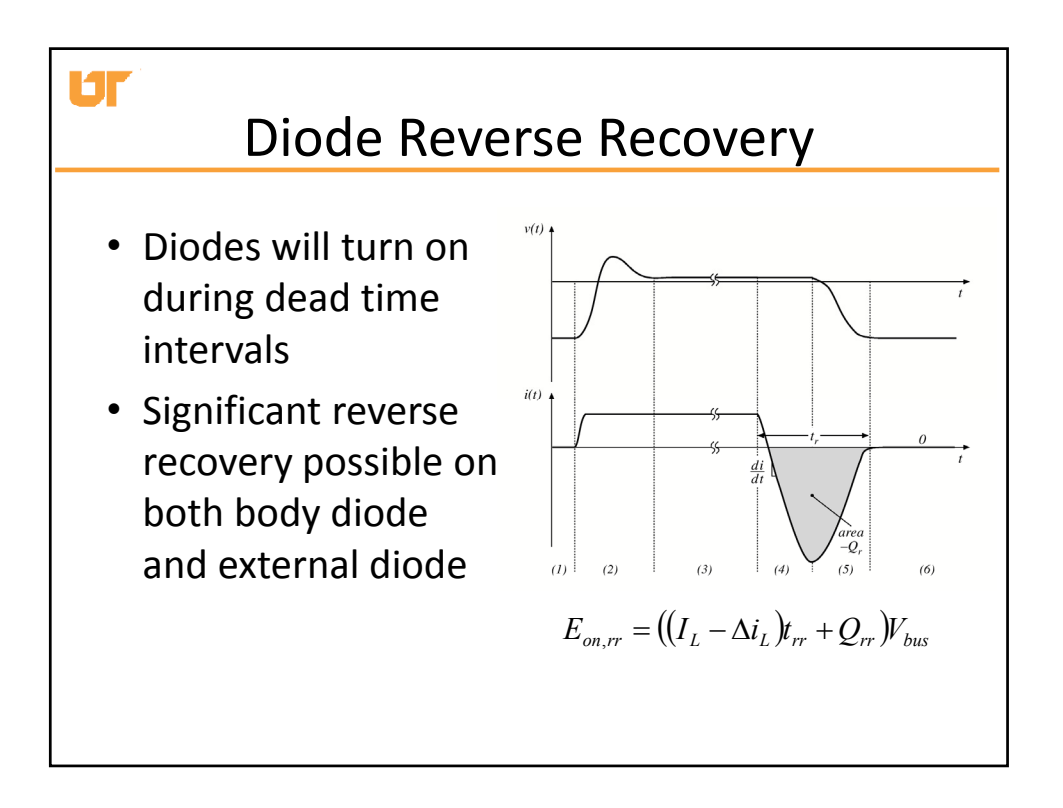

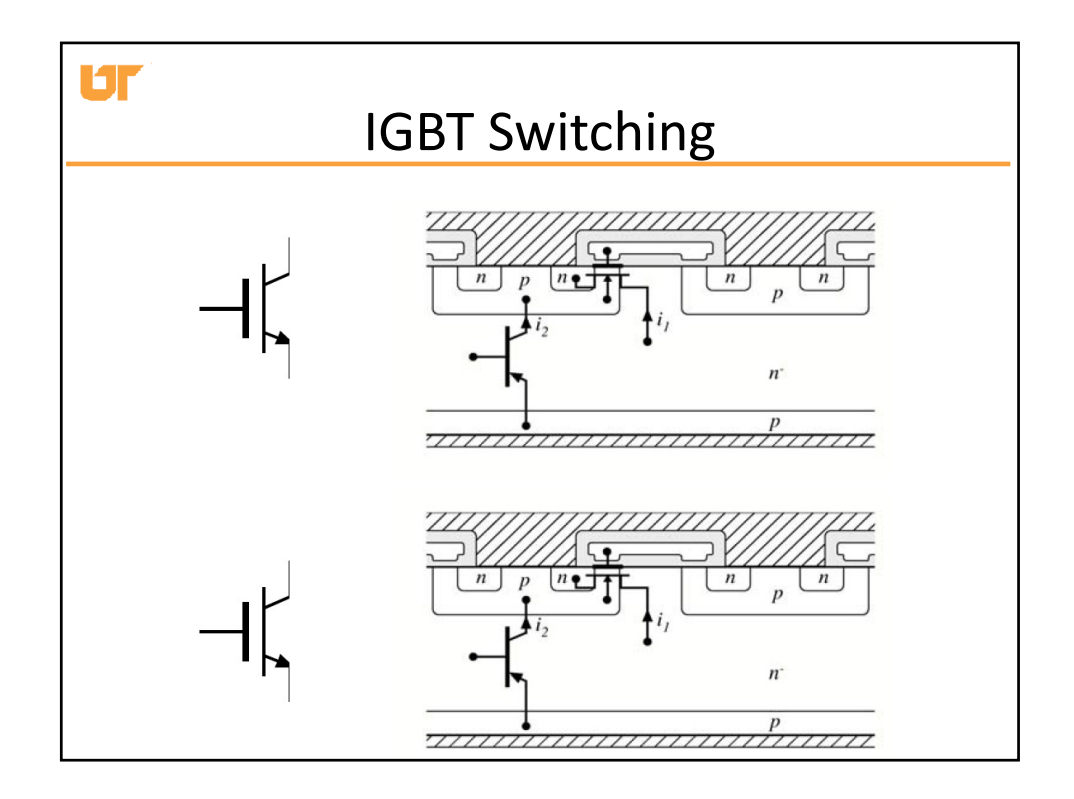

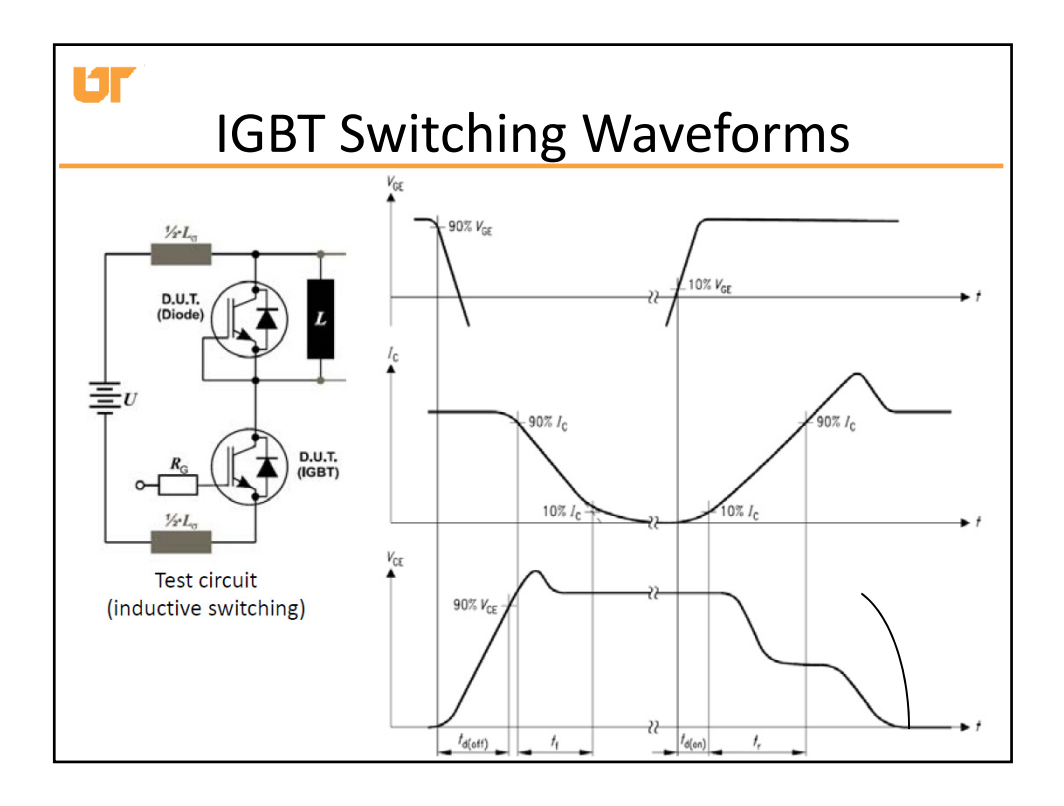

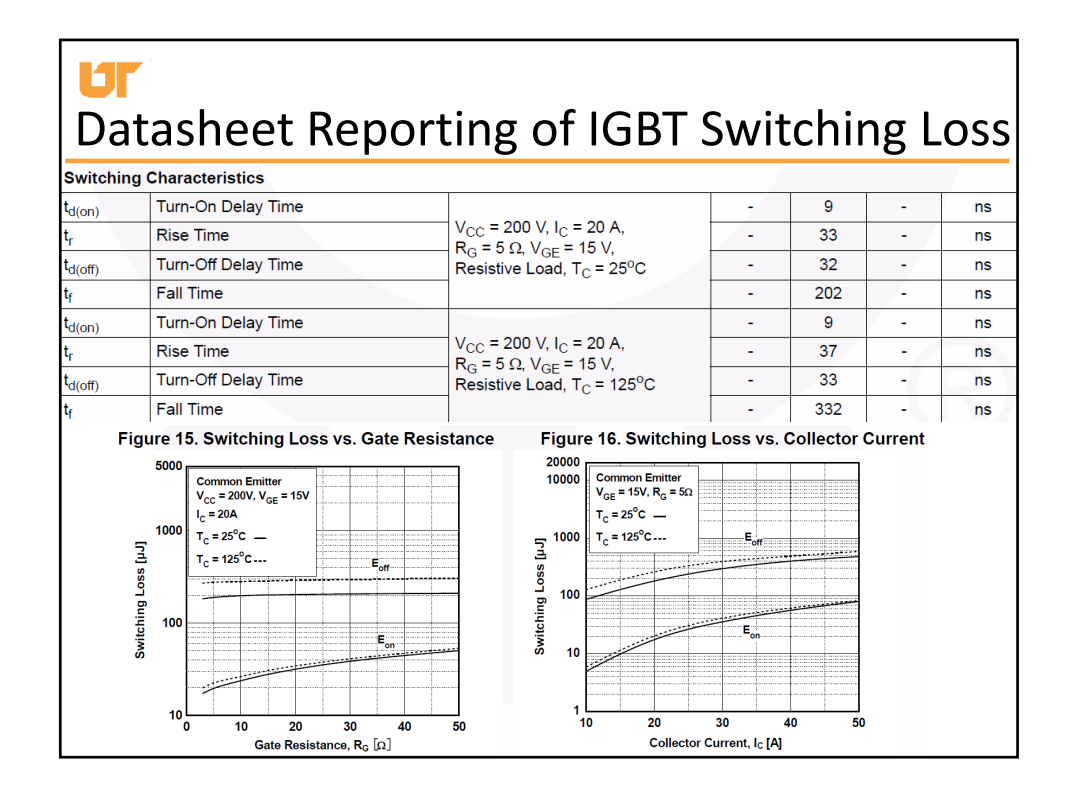

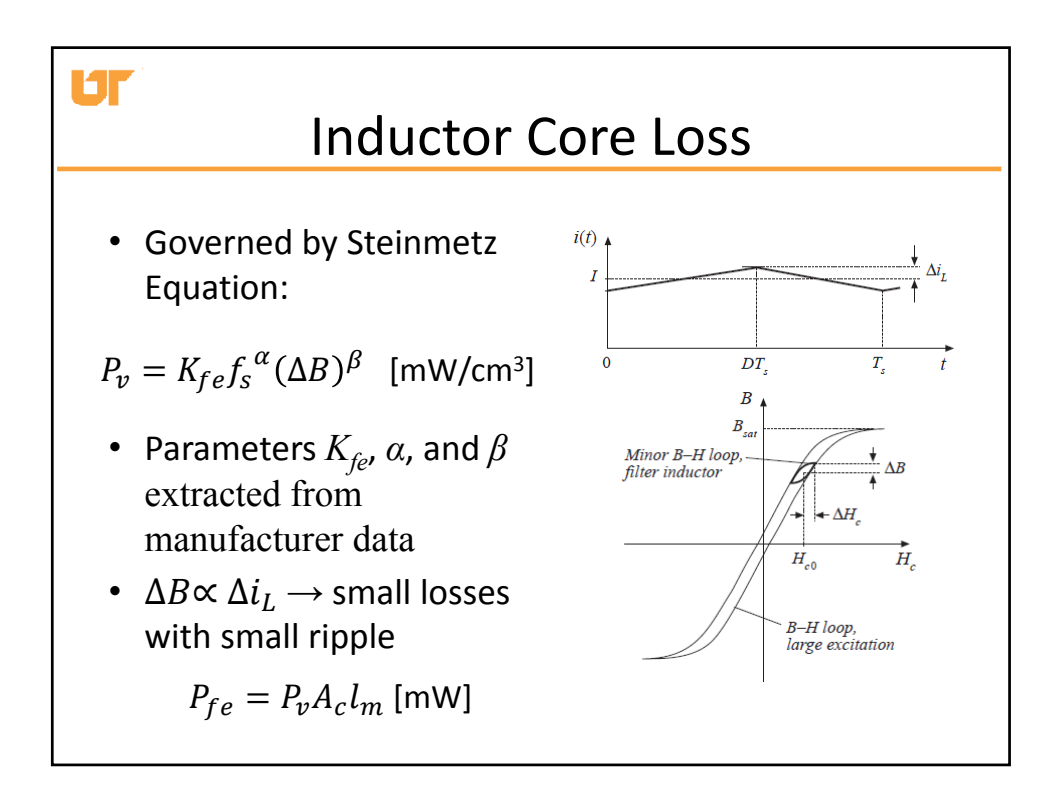

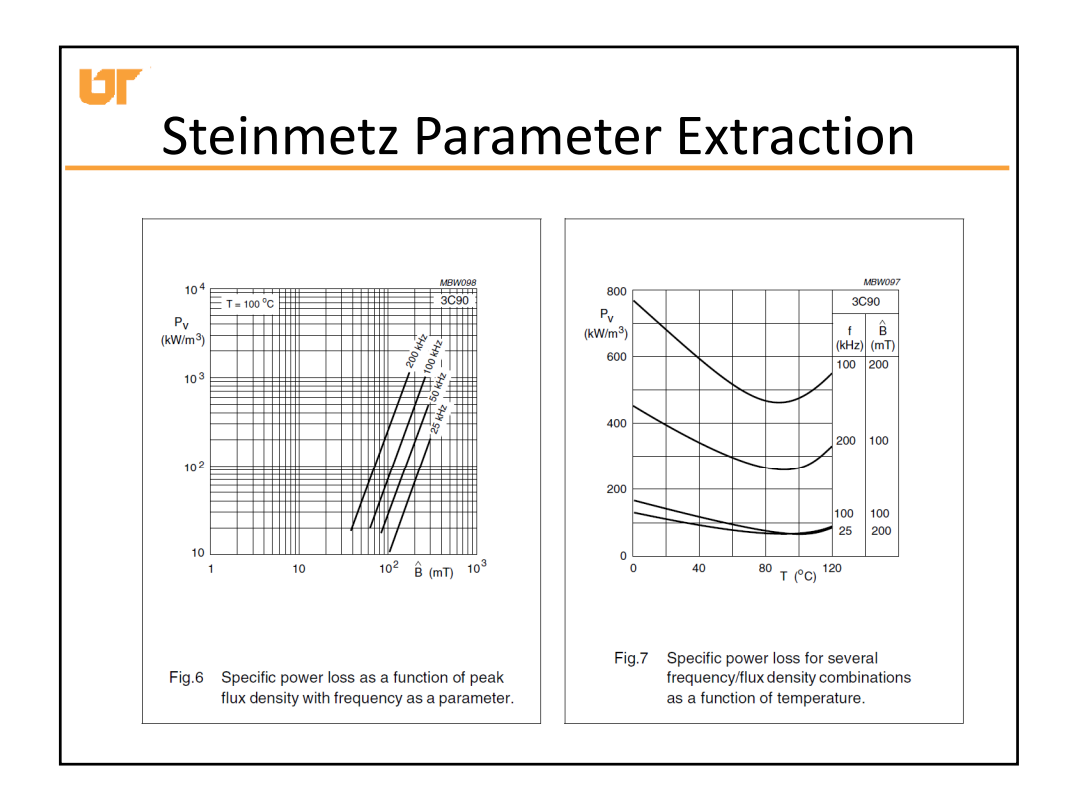

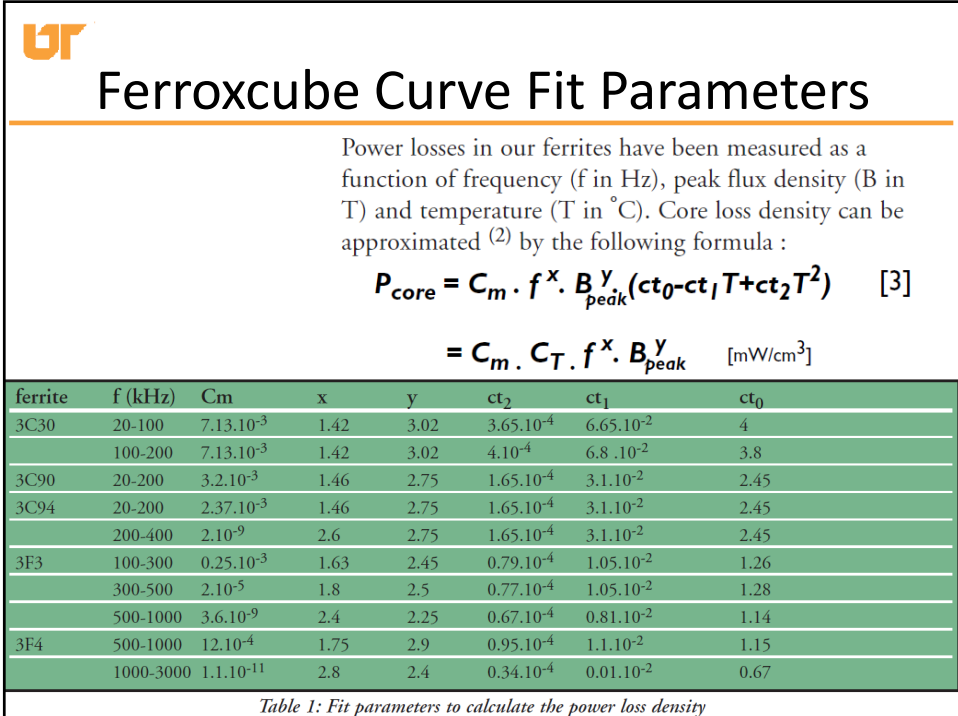

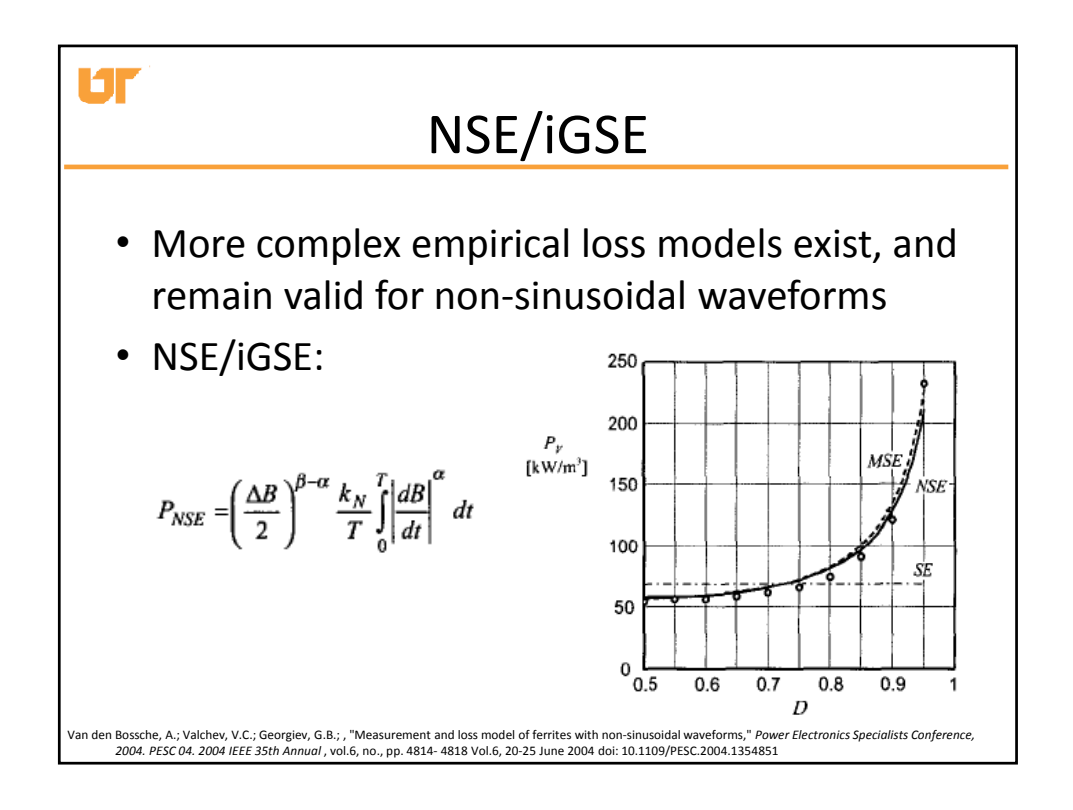

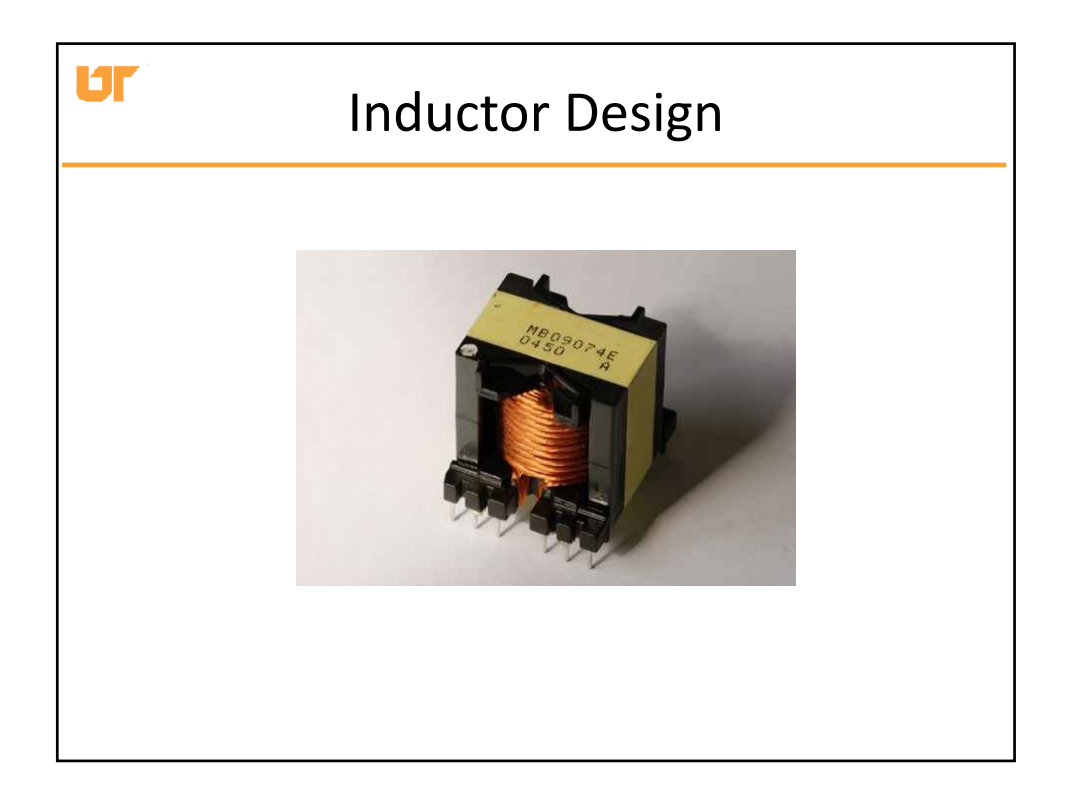

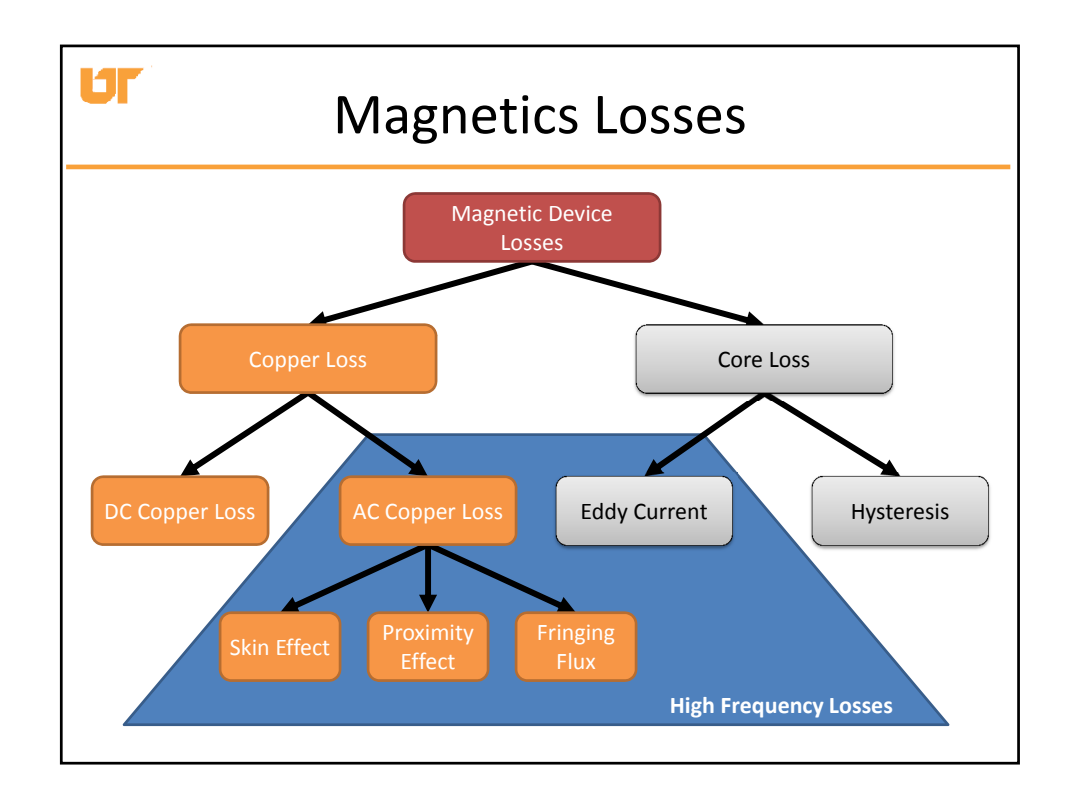

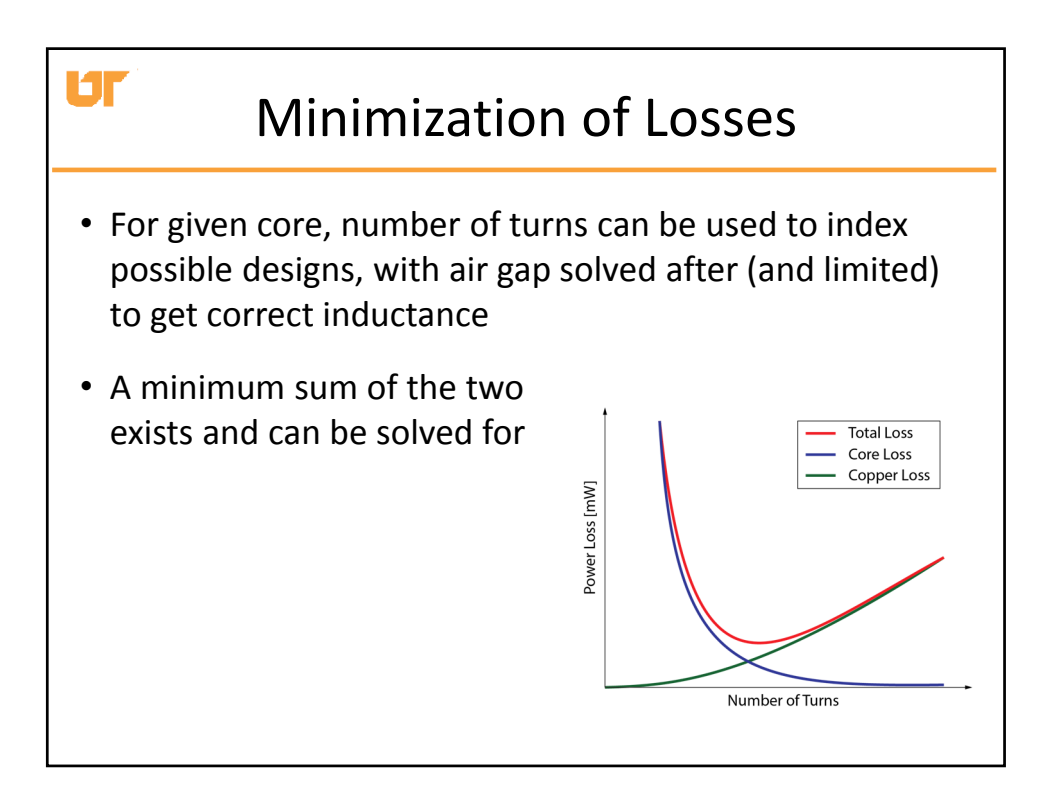

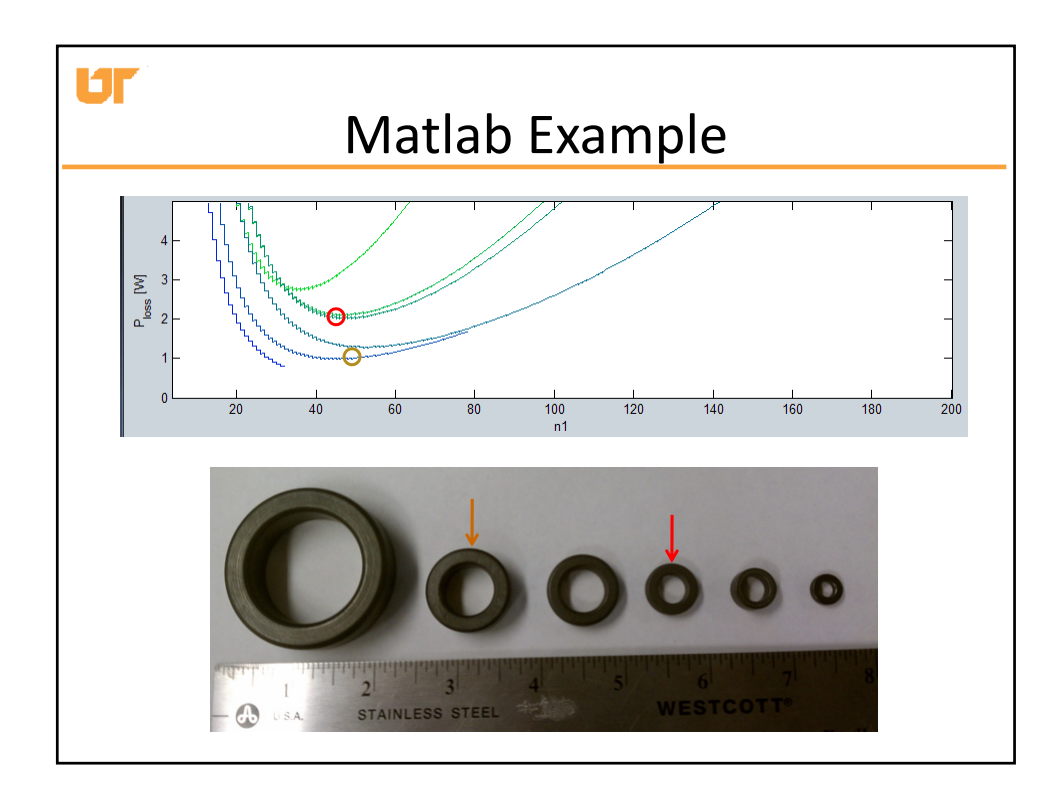

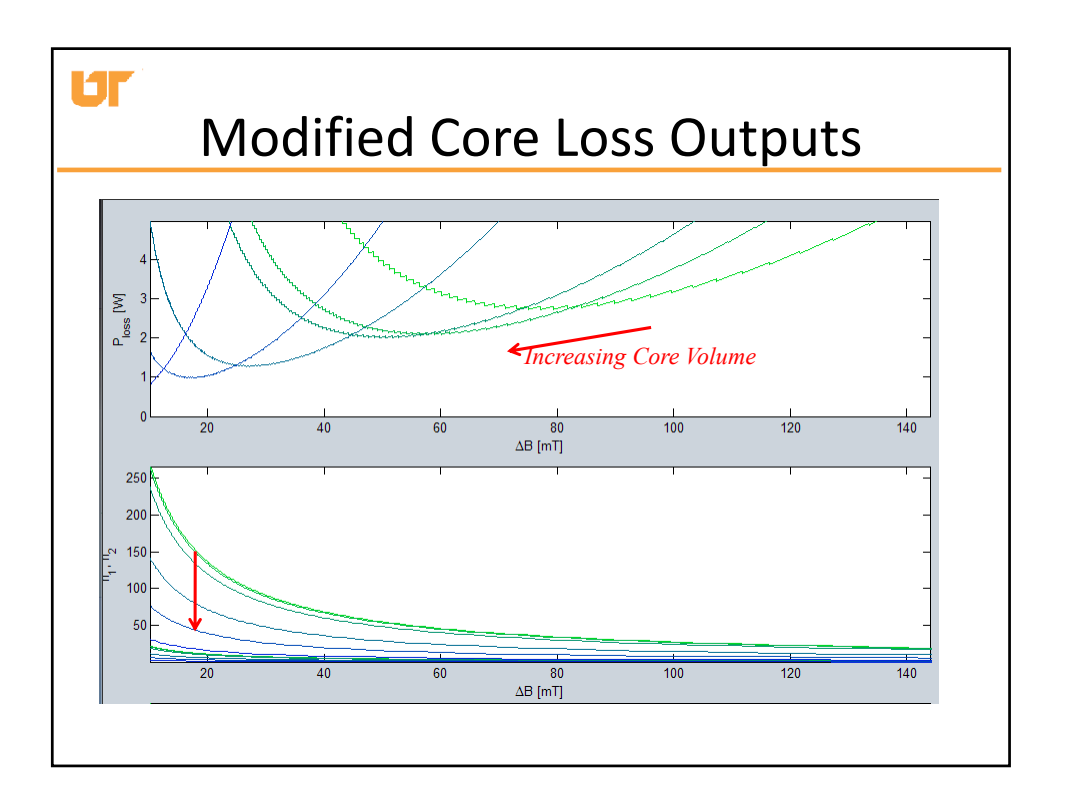

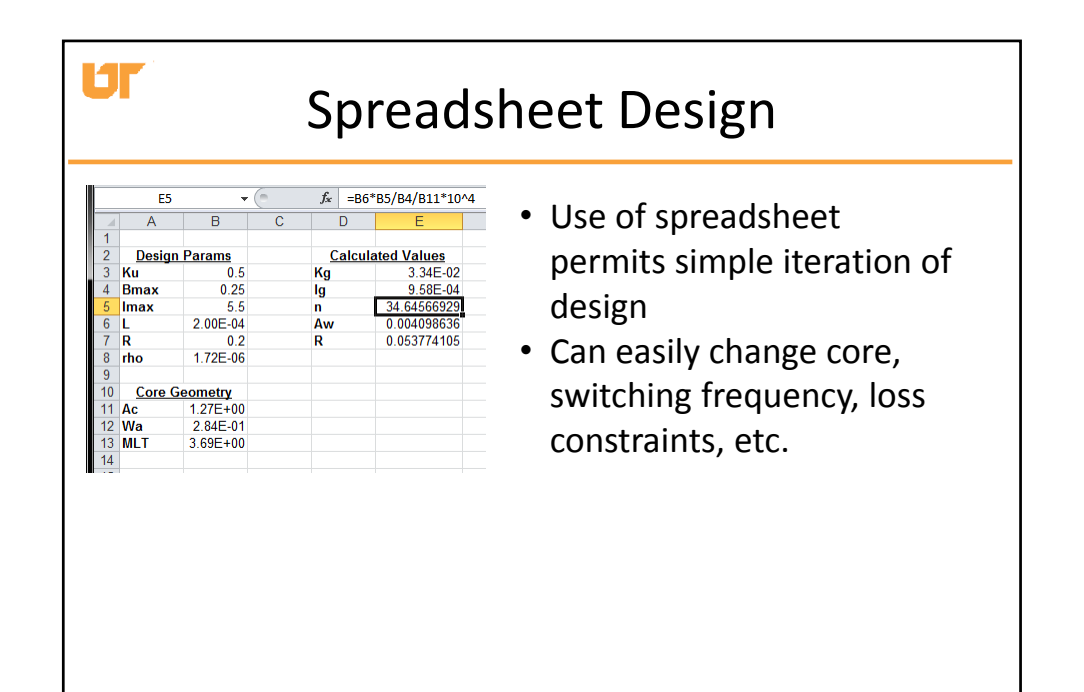

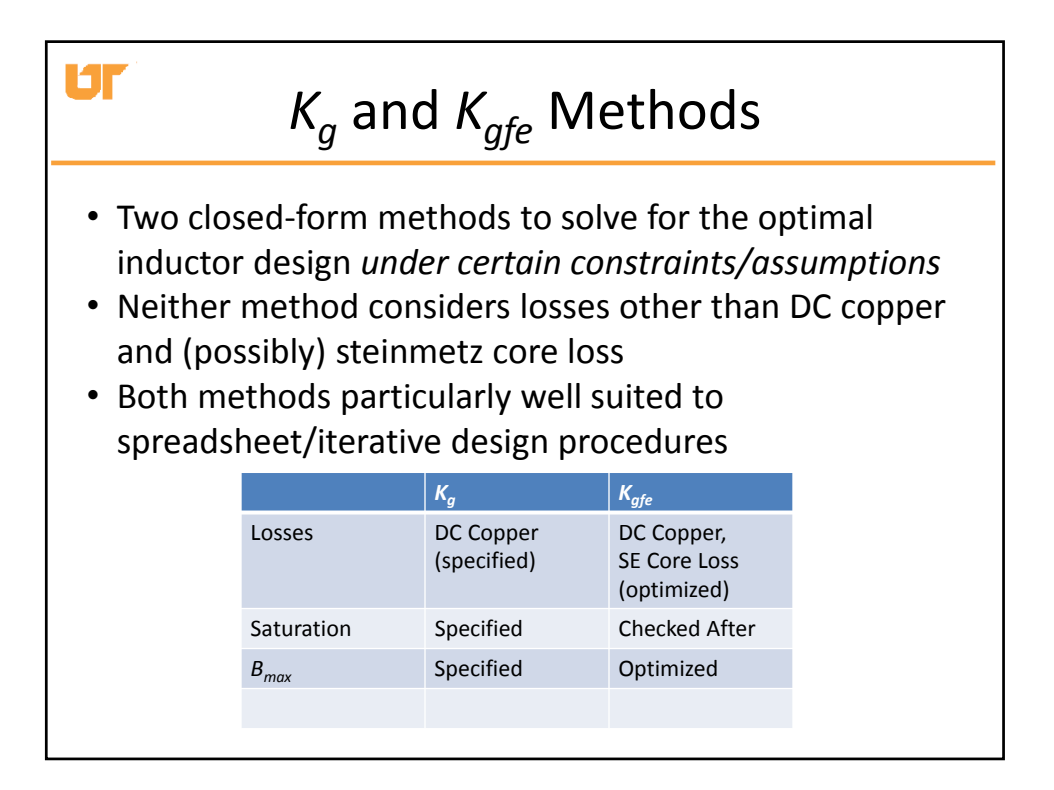

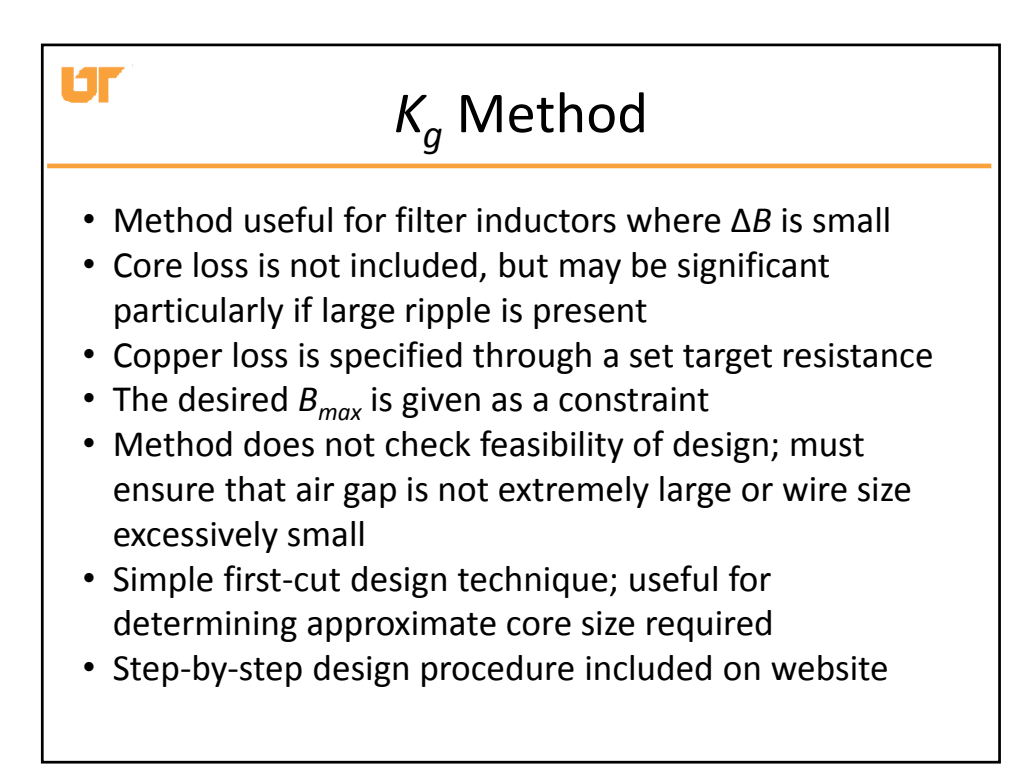

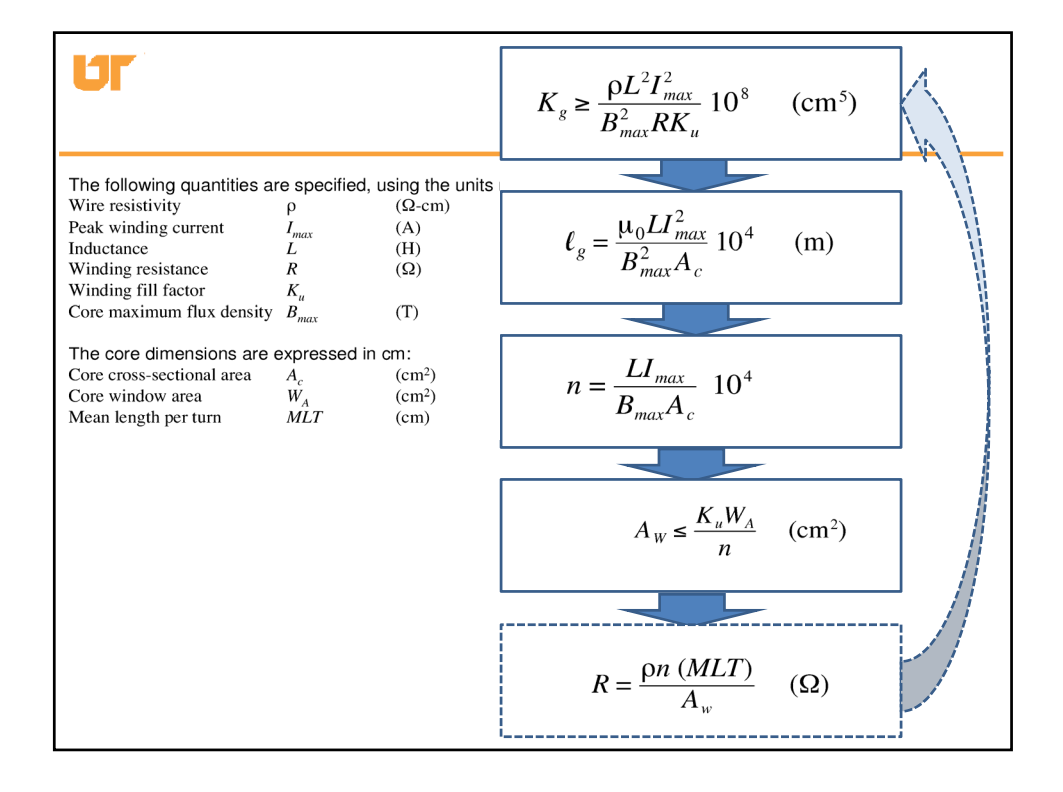

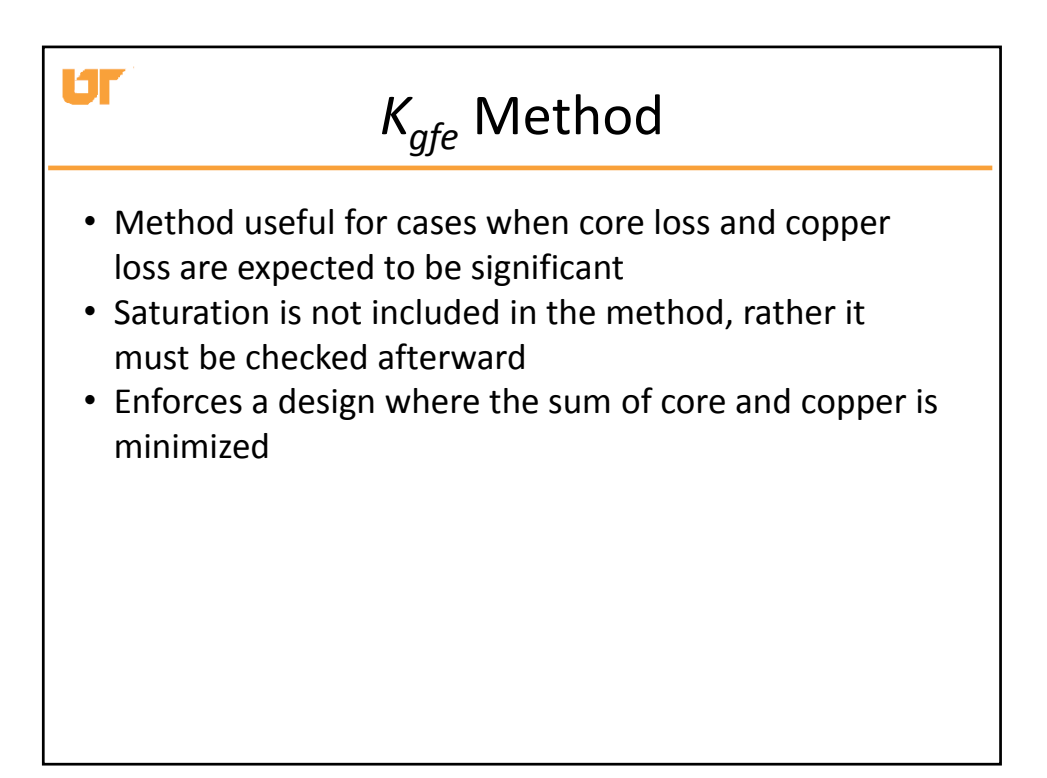

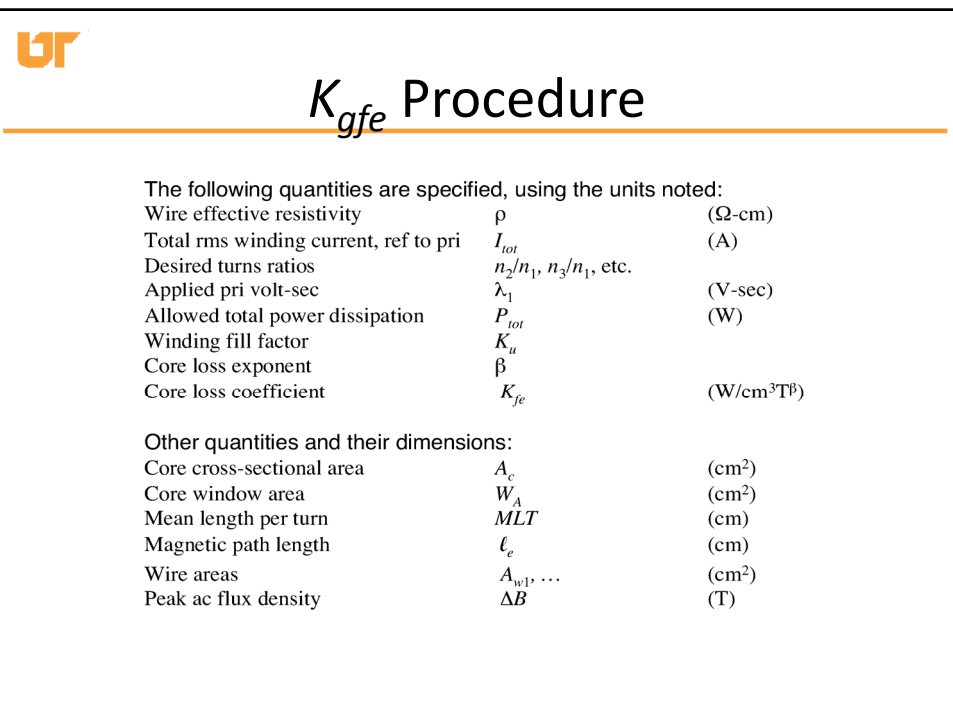

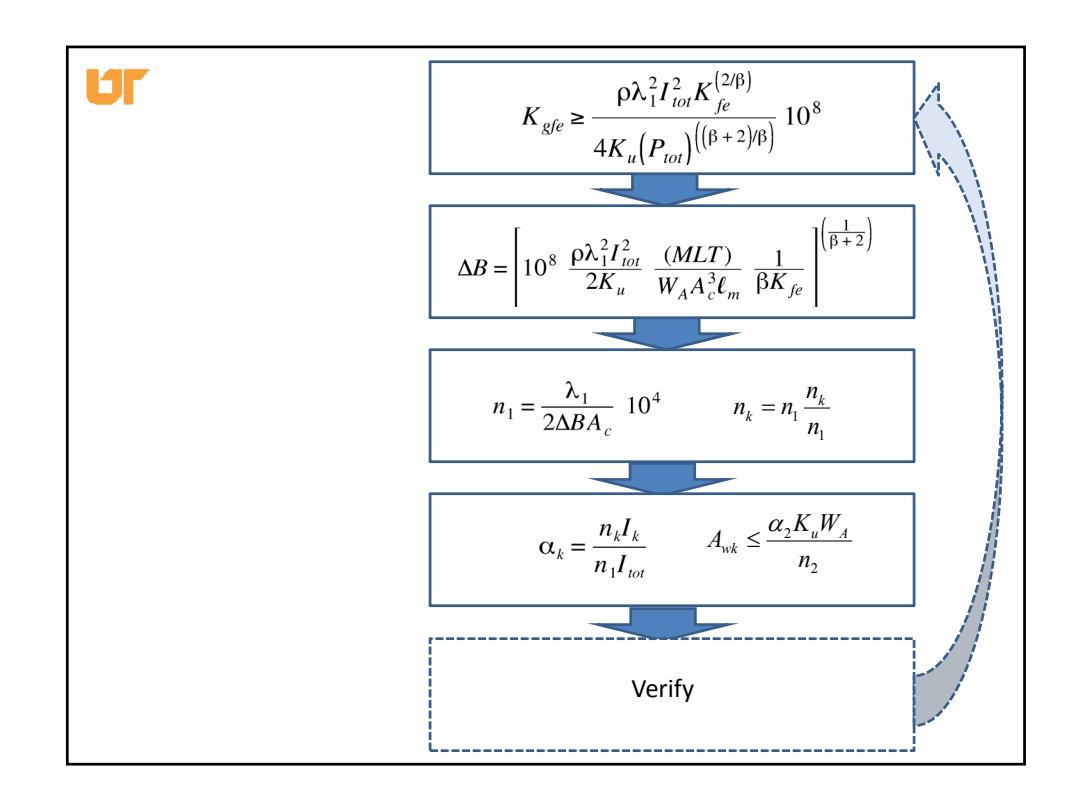

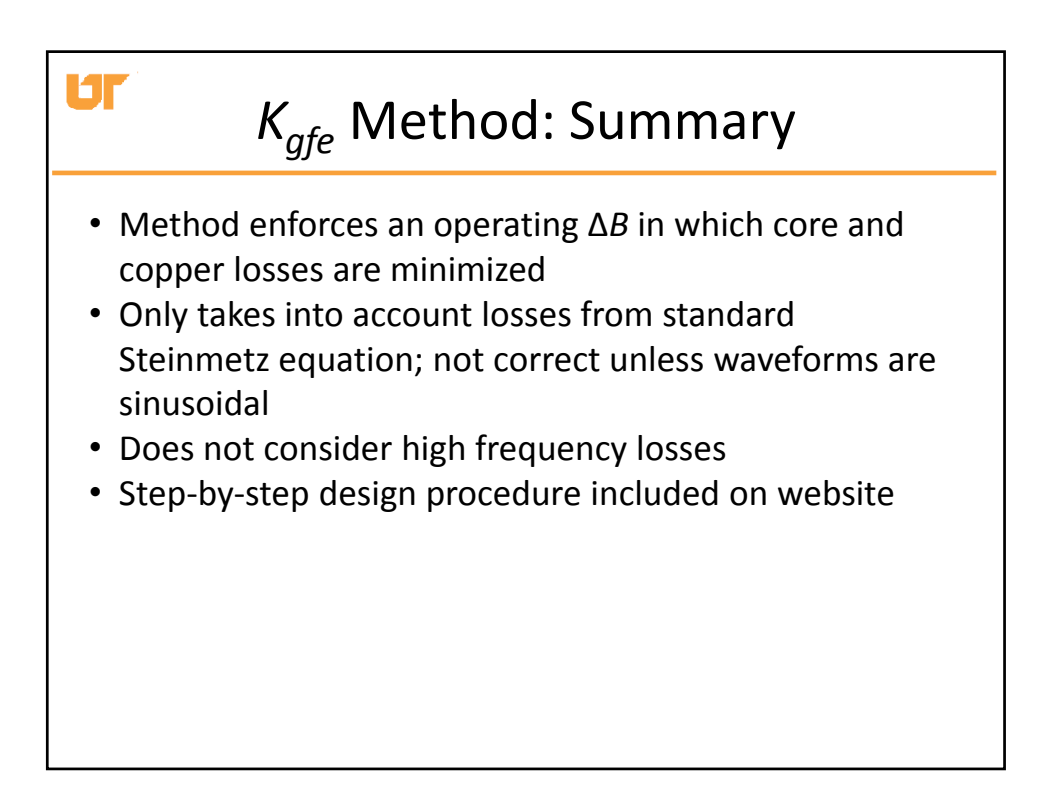

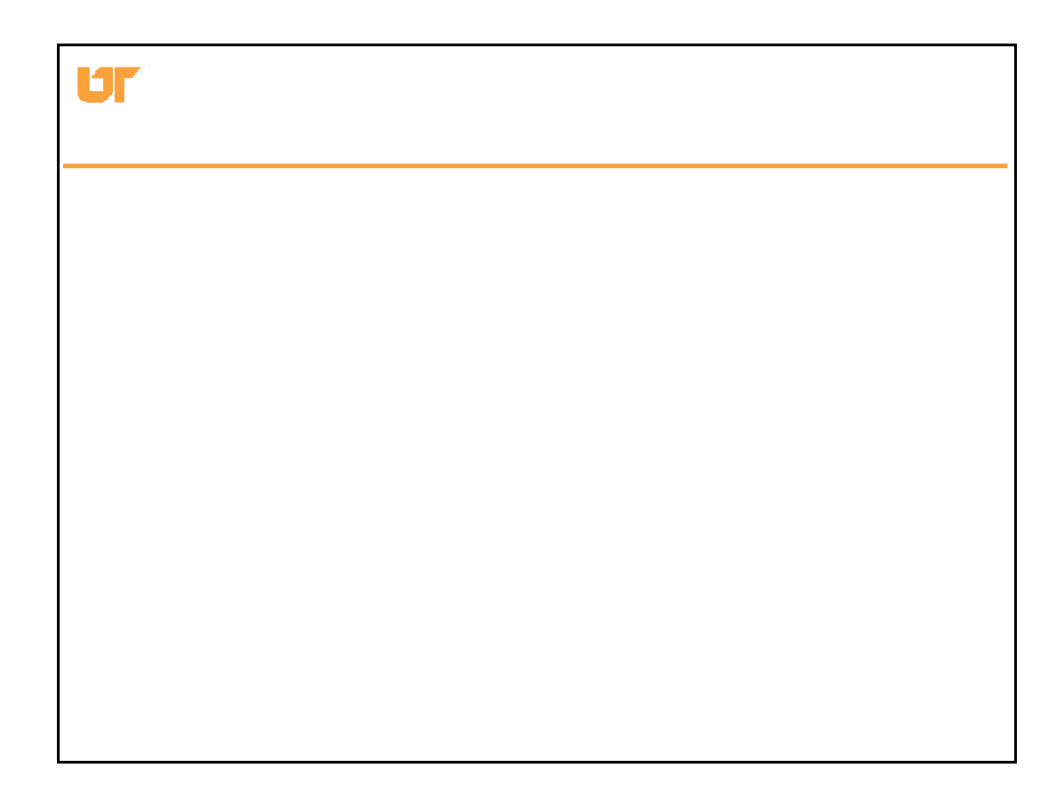